### TITLE PAGE

# COMPUTERIZATION OF ACCOUNTING PROCEDURE

"A case study of police pay office, minna"

# BY

## **UKPOJU OCHEIM**

## PGD/MCS/095/96

PROJECT WORK IN THE DEPARTMENT OF MATHEMATICS AND COMPUTER SCIENCE, FEDERAL UNIVERSITY OF TECHNOLOGY, MINNA

SUBMITTED TO THE POST GRADUATE SCHOOL IN PARTIAL FULFILMENT OF THE REQUIREMENTS FOR THE AWARD

**OF** 

POST-GRADUATE DIPLOMA IN COMPUTER SCIENCE FEDERAL UNIVERSITY OF TECHNOLOGY, MINNA.

MARCH, 1998.

## **CERTIFICATION**

This project work has been read through and certified satisfactory for the award of

Post-Graduate Diploma in computer science by the department of mathematics/computer science,

Federal University of Technology, Minna.

| AUDU ISAH                               | DATE 11/01/99 |
|-----------------------------------------|---------------|
| SUPERVISOR                              |               |
| DR. K. R. ADEBOYE<br>HEAD OF DEPARTMENT | DATE          |
| EXTERNAL EXAMINER                       | DATE          |

# **DEDICATION**

This project work is dedicated to GOD by whose grace and mercy

I live to undertake the research.

## **ACKNOWLEDGMENT**

My most gratitude goes to God Almighty who in His infinite mercy granted me His ever sufficient grace that sustained me throughout the research period.

In particular, I wish to acknowledge the immense contributions and sacrifice made by my supervisor MR.ISAH AUDU to ensuring that this research work meets it's set objectives.

In addition, I am indebted to the HOD for Maths/Computer Science, Dr. K. R. Adeboye and other lecturers for their various supports given to me while undertaking the course and the project work.

I wish to specially thank Bro. Paul Idikwu A. a friend who did not consider any price too much to pay for the success of this research work.

I am equally grateful to god for my superior in the office who made himself available to God to be used to supply my needs during the course work and this research. He is a person of MR. Anokwute C.O. the police pay officer, Niger state Police command.

I wish too to express my gratitude to my brothers and sisters who consistently interceded in prayers for the success of this work.

Finally, I wish to express my appreciation to all other who contributed in one way or the other towards the success of this projects.

To God forever be glory, honor and praise for His faithfulness.

# TABLE OF CONTENT

|            | GE                                                                                                    |         |
|------------|----------------------------------------------------------------------------------------------------|---------|
| CERTIFICA  | ATION                                                                                                    | (ii)    |
| DEDICAT    | ION                                                                                                    | (iii)   |
| ACKNOW     | LEDGEMENT                                                                                                    | (iv)    |
| TABLE OF   | F CONTENT                                                                                                    | (v)     |
| LIST OF T  | ABLES                                                                                                    | -(viii) |
| LIST OF F  | IGURES                                                                                                    | (ix)    |
| ABSTRAC    | T                                                                                                    | (x)     |
|            |                                                                                                    | , ,     |
| CHAPTE     | R ONE: INTRODUCTION                                                                                                    |         |
|            |                                                                                                    |         |
| 1.0        | INTRODUCTION                                                                                                    |         |
| 1.1        | HISTORICAL BACKGROUND OF THE STUDY                                                                                                    |         |
| 1.2        | SCOPE AND LIMITATION OF THE STUDY                                                                                                    |         |
| 1.3        | OBJECTIVES /AIMS OF THE STUDY                                                                                                    | 5       |
| 1.4        | JUSTIFICATION OF THE STUDY                                                                                                    | 6       |
|            |                                                                                                    |         |
| CHAPTER    | R TWO:                                                                                                    |         |
| •          | CONCERNMENT TO A PRINCIPLE AND A PRINCIPLE AND | _       |
|            | CONCEPTUAL FRAMEWORK AND RELATED LITERATURE                                                                                                    |         |
| 2.1        |                                                                                                    |         |
|            | CHECKING SECTION                                                                                                    | -       |
|            | SUBSIDIARY ACCOUNTS SECTION                                                                                                    |         |
|            | VARIATION CONTROL SECTION                                                                                                    |         |
|            | FINAL ACCOUNTS SECTION                                                                                                    |         |
| 2.6        | BANK RECONCILIATION SECTION                                                                                                    | 11      |
| CII A DODA | O THERE OF OTHER AND A STATE OF                                                                                                    |         |
| CHAPTER    | R THREE: SYSTEM ANALYSIS                                                                                                    |         |
| 3.0        | SYSTEM ANALYSIS                                                                                                    | 12      |
| 3.1        | FEASIBILITY STUDY                                                                                                    |         |
| 3.1        | METHODOLOGY                                                                                                    |         |
| 3.3        | PRELIMINARY INTERVIEW                                                                                                    |         |
| 3.4        | PERSONAL OBSERVATION                                                                                                    |         |
| 3.5        | THE EXISTING SYSTEM                                                                                                    |         |
| 3.6        | PROBLEM IDENTIFICATION                                                                                                    |         |
| 3.7        | THE PROPOSED SYSTEM                                                                                                    |         |
| 5.1        | TILL I KOLOBED 9191EMI                                                                                                    | 28      |

| CHAPTER                                                                          | FOUR:         | SYSTEM DESIGN                                       |            |
|----------------------------------------------------------------------------------|---------------|-----------------------------------------------------|------------|
| 4.1.0                                                                            | SYSTEM        | DESIGN                                              | 29         |
| 4.1.1                                                                            |               | ORTANCE OF DATABASE                                 |            |
|                                                                                  |               | R PROGRAM STRUCTURE OF THE NEW                      |            |
| 4.1.3                                                                            | ALGORIT       | THM DEVELOPMENT                                     | 31         |
| 4.1.4                                                                            | DATABA        | SE FIELD DESCRIPTION                                | 32         |
| 4.1.5                                                                            |               | M DEVELOPMENT                                       |            |
| 4.1.6                                                                            |               | M CODING                                            |            |
| 4.1.7                                                                            | PROGRA        | M TESTING AND DEBUGGING                             | 38         |
| 4.1.8                                                                            |               | V SYSTEM DOCUMENTATION AND THE                      |            |
|                                                                                  |               | ING MANUAL                                          |            |
| 4.1.9                                                                            | <b>IMPLEM</b> | ENTATION OF THE NEW SYSTEM                          | 40         |
| 4.2.0                                                                            | COST/BE       | NEFIT ANALYSIS OF THE PROPOSED SYS                  | TEM41      |
| 4.2.1                                                                            | HARD R        | EQUIREMENTS OF THE PROPOSED WORK                    | AREA41     |
| 4.2.2                                                                            | SOFTWA        | RE REQUIREMENTS OF THE PROPOSED S                   | SYSTEM41   |
| CHAPTER FIVE: SUMMARY, CONCLUSION AND RECOMMENDATION  5.1 SUMMARY AND CONCLUSION |               |                                                     |            |
| REFE                                                                             | RENCES        |                                                     | 44         |
|                                                                                  |               | APP                                                 | ENDIX PAGE |
| APPENDIX .                                                                       | MAIN          | JLAR PROGRAM STRUCTURE FLOW CHAI<br>MENU FLOW CHART | 2          |
| A DDENINGS                                                                       |               | ROGRAMS FLOW CHART                                  |            |
| APPENDIX I                                                                       | B: PROG       | RAMS OF THE WHOLE SYSTEM                            | 8          |
| APPENDIX                                                                         | C: PROG       | RAM OUTPUT                                          | 37         |

# LIST OF FIGURES

| FIGURE (1) | MODULAR STRUCTURE                     | 1 |
|------------|---------------------------------------|---|
| FIGURE (2) | MAIN MENU FLOWCHART                   | 2 |
| FIGURE (3) | FINAL ACCOUNT FLOWCHART               | 3 |
| FIGURE (4) | CASH OFFICE FLOWCHART                 | 4 |
| FIGURE (5) | SUBSIDIARY ACCOUNT SECTION            | 5 |
| FIGURE (6) | BANK RECONCILIATION SECTION FLOWCHART | 6 |
| FIGURE (7) | CHECKING ACCOUNT SECTION FLOWCHART    | 7 |

# LIST OF TABLES

|           | PAGE |
|-----------|------|
| COS . DBF | 32   |
| FAS.DBF   | 33   |
| CSO.DBF   | 34   |
| SAS.DBF   | 35   |
| BARES.DBF | 36   |

## **ABSTRACT**

Accounting process right from ages has remained one of the most important aspect of man's social and economic life. As business activities grow with time, the task of analyzing the periodical transactions becomes more complex. This complexity calls for intensive, comprehensive and detailed record keeping for better policy making and business forecasts.

This project work therefore was a venture undertaken to determine the better accounting technique for the Nigeria police accounting activities for better results.

Presently, the Nigeria police accounting procedure are handle manually with a lot of associated inadequacies and deficiencies. This calls for a more intensive comprehensive and reliable approach for better, quicker and dependable output.

The study therefore demonstrated how the present system of financial analysis in the police pay office could be replaced with the modern automated system which attempts to solve the problem of delay of files, file accumulation, data miss-placement and omission and delay in information retrieval. The programs designed and developed under the study have been debugged and tested for accuracy and flexibility.

## **CHAPTER ONE**

#### 1.0 **INTRODUCTION**

The practice of accounting began so many centuries ago and its procedure continued to change with the changing time and the general societal financial information needs. In short accounting origin pre dates recorded history. Members of ancient tribes undoubtedly used some fundamental means of accounting to their tribal chiefs. Also, some sorts of accounting procedure were employed to keep track of trading activities between tribes.

As the complexity of the society grew, accounting became imperative for maintaining tax records, answering to wealthy land owners and providing information about caravans, trading voyages and other early business ventures. Shortly before now, most businesses were small and easy to keep track of. The owners of both public and private businesses were usually involved in the daily operation of their businesses and had a good idea of how it was doing. At this time informal records about important events were made in a diary form, sometimes referred to as a day book and as a rule that was sufficient to meet the owners needs for information. However, with the industrial revolution, the increases in cooperate businesses and the advent of income taxation, more sophiscated financial information was called for. As usual accounting concepts and practice were adapted to meet the needs of the times.

Today a more comprehensive and well articulated accounting system or procedure is needed in order to meet the ever changing financial information needs of both the government and the private individuals for sound formulation of policies and decisions.

### 1.1 HISTORICAL BACKGROUND OF THE STUDY AREA.

Police Affairs Office (PAO) is an offspring of the "Police Service Commission (PSC)" and "Police Affairs (PAO) both of which were established as separate autonomous bodies in 1975. Not until 1979 when the Second Republic commenced, the two bodies were both run by the serving police personnel. However, the Civilian Personnel were employed into the Police Service Commission and Police Affairs in 1979 to take over the Affairs of the two bodies.

Furthermore, by the change of leadership in 1983, the two bodies were merged to become what was then known as "POLICE AFFAIRS DEPARTMENT" which served as the Secretariat of the Police Council. It was headed by a Permanent Secretary who was reporting to the then Chief of Staff Supreme Headquarters.

Subsequently, Police Affairs Department became what is presently known as Police Affairs Office (PAO) in 1986. The Police Affairs Office (PAO) was later restructured into the following Directorates and Units in 1988.

- Directorate of Personnel Management (DPM)
- Directorate of Finance & Supplies (DFS)
- Directorate of Police Council (DPC)
- Directorate of Planning, Research & Statistics (DPRS)
- The Legal Unit
- The Internal Audit Unit

Later on, a Minister of State was appointed for Police Affairs Office who reports directly to Mr. President. Presently, the Police Affairs Office (PAO) is headed by a Director General who reports directly to the Head of State or Mr. President.

The Police Affairs Office (PAO) is represented in every State Police Headquarters throughout the Federation by an office named "POLICE PAY OFFICE." The primary duty of this office is to ensure that all matters relating to the finance of the Nigeria Police Force are handled and treated in accordance with the provisions of the Financial regulations of the Federal Republic of Nigeria and the general accounting principles.

#### 1.2 SCOPE AND LIMITATION OF THE STUDY

This study has been limited to the accounting activities of the Police Pay Office, Minna; due to the following reasons:

- Due to the time limit required for this research work it becomes necessary for me to restrict my research to the work area of the office mentioned above.
- More so, as a result of financial constraint, reaching other States becomes a task that is not practically possible.

#### 1.3 ORGANIZATIONAL STRUCTURE

The Police Affairs Office under the present administration has four (4) main Directorates and two (2) Units with a Directorate heading each Directorate and Unit. The Directors report to the Director General who in turn reports to the Head of State who is currently the Chairman of the Police council.

The Directorates and Units include:

The Directorate Personnel Management (DPM). This Directorate has among other objectives the following main objectives.

- Appointment, Promotion and Discipline of staff of the Police Affairs office;
- Maintenance of the general welfare of employees on the job, providing medical services and recreational facilities.
- Coordination of personnel functions of all the State Police Pay Offices.
- Directorate of Finance & Supplies (DFS). This Directorate which is the main focus area of this research work has the following as its subdivision:
- Accounts division
- Supplies division and
- Budget division.

## The main objectives of this Directorate include:

- To ensure strict observance and full compliance with the checks and balances spelt out in the existing guideline which governs receipts and disbursements of public funds in both The Nigeria Police and the Police Affairs Office.
- To ensure that financial returns both payments and receipts on the transactions of the Nigeria Police Force and the Police Affairs office is rendered as when due to the Accountant and the Auditor Generals of the Federation.
- To ensure prompt payments of claims and judicious disbursement of funds in line with the accountability pasture of the existing administration.

#### POLICE COUNCIL DIRECTORATE.

This Directorate was established as part of the reorganization of Civil Service by Decree No. 43 of 1988. It has the following as its main functions:

- To make inputs into matters affecting the policy and administration of the Police.
- To maintain Police Staff records.
- To recruit cadet (ASPs) and professionals in collaboration with the Force Headquarters.

#### INTERNAL AUDIT UNIT:

This Directorate or unit was primarily established to provide Continuous Audit of records relating to collections, Receipts, Custody and Disbursement of Government funds in relations to Police Affairs Office and The Nigeria Police Force. Other functions of this unit include:

- To highlight irregularities detected in the system for purposes of early detection.
- To enforce compliance with the provisions of the accounting code and procedure, financial regulations and force orders.

#### 1.4 OBJECTIVES/AIMS OF THE STUDY

The objectives of this study are as follow:

- To enhance the speed of accounting process in the Police Pay Office.
- To minimize to some great extent cases of misplacement of files and loss data which is pronounced under the current manual system.
- To provide for easy access, editing and retrieval of vital information when necessary for policy formulation.
- To reduce to the barest minimum such human errors as omission of figures, data missups and wrong calculation among others in the course of processing accounting

- documents in the pay office.
- To provide better security for vital information and data regarding the activities of the pay office.

### 1.5 **JUSTIFICATION OF THE STUDY**

This research work is embarked upon for the sake of its importance in respect of fraud minimization, reliability, accuracy, and speed.

- FRAUD MINIMIZATION Effective internal checks system which the new system provides due to its comprehensive data processing techniques will to a great extent help reduce chances of fraud within the set up.
- RELIABILITY The degree of reliability of information under the new system will be much more since cases of data omission or miscalculation will cease to exist.
- ACCURACY Accuracy will be achieved under the new system in terms of figures and information resulting from a processed data.
- SPEED Speed of processing any accounting document is greatly enhanced under the new automated system as it is practically impossible for manual system to be as fast machine oriented system.

## **CHAPTER TWO**

#### 2.0. CONCEPTUAL FRAMEWORK AND RELATED LITERATURE

Pay Office in its general context refers to a point or place where all matters relating to finance of a set up are handled. It is on the basis of this general objective that Police Pay Offices were established at the headquarters of every State Police Command to handle all accounting issues at the State level on behalf of the Police Affairs office. Basically, it's general duties include the receiving and payment of cash, the keeping of cash and related transactions and the operation of a Bank account on which cheques are drawn and providing vital information on the cash position of the unit. To effectively work toward the objectives of the Pay Office, some activities that constitute its main functions must be carried out. These activities are hereby highlighted according to their divisions:

- 2:1 CASH OFFICE FUNCTIONS: Generally, cash office in any pay office is regarded as the main stand of its existence, i.e., where all cash transactions take place. This office among other offices in any pay office has most need for security and maintenance. This explains why the cashier who takes charge of the office is always separated from other staff and people by being made to be in a cage. The importance of this office in a pay office is largely due to its roles or functions of cash office in a pay office.
- CASH BOOK MAINTENANCE: This is the most important of all the functions performed by cash office. As the name implies, a cash book is used to record all cash and related transactions in the pay office. These records are entered into it on daily basis showing the dual

principle of accounting and the summary drawn therefrom to show the balance standing on either side of the book at the end of each day.

## MAINTENANCE OF CHEQUE SUMMARY REGISTER.

The cheque summary register serves as a useful record for the balancing of bank transactions in the cash book. It contains the record of all cheques issued and all receipts into the bank account, all vouchers raised to cover bank advices, tellers of all payments to bank any other bank transactions as may be recorded in the cash book.

In addition, the cheque summary register is to be balanced every day with balances brought forward (b/f) and carried forward (c/f) agreeing with the cash book balances. For the purpose of internal checking to avoid or detect any possible error or fraud, two different persons handle both the cas book posting and the cheque summary register.

#### 2.2 CHECKING SECTION

This is the Section in the pay office where the genuineness or otherwise of any payment is determined. In this section, payment vouchers from different sections and units and received and verified. In the process of verifying the correctness or otherwise of a payment voucher, the checker must properly consider the following:

- That the proper accounting document is used,
- That the payment is for a job duly done or completed,
- That the person to whom the payment is to be made is legally entitled to it,
- That the payment is supported by all the necessary papers for the amount quoted,

- That there is money in the vote under which the payment is to be made.
- That all authorized parties to the payment endorse the document.

The function of checking section does not only help in minimizing errors and fraud detection but also in ensuring a strict compliance with the laid down financial rules and regulations. All checked payment vouchers are passed to Audit Section of the Pay Office for further scrutiny.

#### 2.3 SUBSIDIARY ACCOUNTS SECTION

The Subsidiary Accounts Section constitutes a very important arm of any pay office and in particular Police Pay offices. The effectiveness of the accounting process or procedure in the pay office depends largely on the activities of this section since almost all payments have its origin from the section. In short, the section acts as the starting point of the accounting process of the pay office.

The subsidiary accounts section must therefore be seen as a vital service unit which has much to offer for the smooth accounting activities of the pay office. Among other responsibilities, the subsidiary accounts section has the following basic functions:

- Keeping of Deposit accounts
- Keeping of advances records
- Keeping of Remittances/Cash transfer records
- Keeping of vote books

In addition to the above which is still maintained in total as a measure of control, subsidiary accounts section also maintains a number of accounts which cannot be decentralized. It is the responsibility of the subsidiary accounts section to open and maintain proper control ledger and subsidiary ledger accounts for proper recording of transactions.

#### 2.4 VARIATION CONTROL SECTION.

This section performs one of the most relevant functions in the police pay office in particular and other pay offices in general. Fundamentally, an employee's financial entitlement changes or varies according to time and duties performed. This variation in employees pay needs to be checked and certified hence the establishment of the variation Control Section.

Primarily, this section of the pay office is to ensure that any change in respect of an employee pay especially personal emolument is backed up with or supported by a genuinely certified document. This, it does to forestall fraud unnecessary or over payment, under payment and most important of all to ensure that the laid down accounting procedures and financial regulations are not violated but strictly followed. In any pay office as it has been the practice, the function of this section has to do mainly with employee's salaries or wages and such other payments that are indirectly part of an employee's personal emolument.

### 2.5 FINAL ACCOUNT SECTION:

This is the office that collates and analyses all data used within an accounting period. This function is primarily meant for the purpose of ascertaining the correctness or otherwise of the periodical financial transactions of the pay office.

Also, this office handles the preparation of the monthly transcript which is one of the major functions of a self accounting government ministry. Transcripts in this regard is the means by which information on cash transactions are transferred to the treasury.

Final accounts office in addition to other functions maintains certain records and furnishes a number of returns such as revenue, loan repayments and loan as part of the compilation of the final accounts indicating the position of the accounts for the month.

#### 2.6 BANK RECONCILIATION SECTION

Every organization or establishment is duty bound to keep a close watch on its bank account to guard against fraud or infiltration of extraneous elements. This is made possible through the preparation of a bank reconciliation statement at the end of a given period usually a month.

More so, owing to the fast and smart bank deals in our time the importance of having a workable bank reconciliation section cannot be overemphasized, since failure to do this may not only result in heavy loss of funds but sometimes in financial embarrassment to the organization. It is due to the facts scatted above that this section in the Police Pay Office cannot be relegated to the background or assigned to an officer who is not knowledgeable and dedicated.

Furthermore, a bank reconciliation statement is prepared to reconcile the bank column of the cash book with the statement of the bank Account received from the bank at the end of a month. The documents required for bank reconciliation are:

- Cheque summary register
- The Cheque stubs
- The monthly bank statement

The preparation of bank reconciliation statement starts with the balance in the Cash book to which are added cheques issued but not yet presented and money paid into a bank but not yet entered

into the cash book while payment in a bank but not in the cash book and receipts or money debited in the cash book but not in bank are deducted. The resultant balance should agree with the balance in the bank statement else there is an error and the process reversed once more.

## **CHAPTER THREE - SYSTEM ANALYSIS**

#### 3.0 SYSTEM ANALYSIS.

This chapter covers the detail description of accounting process or procedures as practiced in the Police pay office, Minna. It is aimed at revealing the effectiveness or otherwise of the present accounting system. All the sectional accounting procedures will be discussed in detail with a view to understanding what is being currently and what could be done if possible to achieve better results.

### 3.1 **FEASIBILITY STUDY**.

Primarily, this is an investigative approach used by researchers to determine the possibility or otherwise of a solution to a problem. This involves exploring all he possible alternative design options and determining which of the alternative options is most realistic with respect to the objectives of the study.

### 3.2 **METHODOLOGY**:

Researchers use different investigative techniques to gather the data needed for their research work. These vary according to the nature of the research to be carried out and how it is to be carried out. This step by step technique cannot be ignored by any researcher hence my choice of the following fact finding techniques to gather data for my work.

### 3.3 **PRELIMINARY INTERVIEW**:

Series of interviews were held with both the head of the Police Pay Office (that is the Chief Accountant) and other Senior Officers who are heads of various sections and departments. I also had

discussions with some staff of the sections concerned and their views since documented and used in the course of my analysis.

#### 3.4 PERSONAL OBSERVATION:

As an insider in the system, the operation of the existing accounting procedure has been watched and monitored for some time. From the personal observation of the current system, some of the inadequacies and hitches that militate against the total accomplishment of the set objectives of the set up were discovered. It then became a concerned issue on personal basis as to how some of these problems ranging from loss of data in transit, file misplacement and figures miss-ups which have to a great extent caused delays and wastage could be simplified.

#### 3.5 THE EXISTING SYSTEM:

The present accounting procedure or system encompasses the activities of various sections that make up the accounting circle of the pay office; The existing system has some distinct characteristics which will be seen from the detail analysis of each section's activities.

The sections that make up the pay offices' accounting circle include:

- Subsidiary accounts section,
- Checking section,
- Cash office section.
- Variation control Section.
- Bank reconciliation section, and
- final accounts section.

## (a) THE SUBSIDIARY ACCOUNTS SECTION:

All the accounting processes of the pay office starts from this section. Here, all payment and receipt vouchers including payrolls are received from various divisions and departments. Separate registers and vote books are kept for the recording of these vouchers and payrolls.

For instance, payrolls are recorded in a register called payroll control register which has the information headlines below:

- \* Date,
- \* Control number,
- \* Payees' name & address,
- \* A gross amount payable,
- \* Total deduction,
- \* A net amount payable,
- \* Pay point/division,

For other payment vouchers, the Control register has the following information headlines;

- \* Date,
- \* Control Serial number,
- \* Departmental number,
- \* Payees' name,
- \* Type of payment,
- \* Amount

For advance's voucher such as touring, rent and salary, separate ledger accounts are kept for them with the general ledger having the summary record of the individual ledger accounts. The format of both individual and general ledger account register is as shown below;

\* Date \* Control Number \* Payees \* Type of advance \* Amount \*

 $\mathbf{x}$   $\mathbf{x}$   $\mathbf{x}$   $\mathbf{x}$   $\mathbf{x}$   $\mathbf{x}$   $\mathbf{x}$   $\mathbf{x}$   $\mathbf{x}$   $\mathbf{x}$   $\mathbf{x}$ 

Also, a vote book is maintained to record all incoming payment vouchers regardless of the type and source so as to give a general view of the pay office's financial transactions at any point in time.

The vote book is divided to take care of payments from different divisions and departments according to the type of payment. Also, any money sent n for any purpose is recorded in the vote book as "balance in blue" from which any payment is made and deducted accordingly. This means that as payment vouchers come in and are recorded into the vote book.

The blue balance continues to decrease with the increase of the amount paid out. This is what brought about the system of daily balancing of the vote book which as at present is not followed due to the volume of work done in the section.

The note book therefore contains the following necessary information headline in each of it's subdivisions.

- \* Vote book Control number,
- \* Date,

- \* Departmental PV number
- \* The payee,
- \* The value or amount of an individual voucher,
- \* The total cumulative amount, and
- \* The Final balance left in the vote.
- \* The A.I.E number.

From this section, all the processed payrolls are scheduled and forwarded to variation

Control Section while other payment vouchers are forwarded in a like manner to checking section for further processing.

## (b) CHECKING SECTION

Here, further processing of both payment and receipt vouchers continues. These vouchers are received with the schedule copies certified by the receiving officer.

The section's primary function is to check the authenticity of payment vouchers. This is done by strict assessment of the documents supporting the payment and the correctness of the voucher prepared. Since different payments are supported by different documents, it always a brain storming task to ensure that the supporting documents are in order and also that the voucher carries an amount that agrees with what those documents cover.

In this section too, various deduction percentages as worked and recorded in the payment voucher copies are worked and certified correct or else queried and returned to source for correction and repreparation.

A register is maintained in this section to contain the record of various payment's vouchers with control serial numbers. All duplicate copies of voucher schedules accompanying payment vouchers from various departments and divisions are separated and filed accordingly for record and information purposes.

However, the master control register maintained to have the record of all the incoming payment vouchers have the following information headlines;

- \* control serial number
- \* departmental/divisional number
- \* payment point/station
- \* departmental schedule number
- \* date
- \* Payees name
- \* payment classification code
- \* a gross amount payable
- \* deduction amounts payable
- \* net amounts payable
- \* the AIE number
- \* remark

From this section all payment vouchers checked and cleared are scheduled and forwarded to audit unit for processing. A file is maintained for the copies of the schedule that control these vouchers to audit for a reference purpose.

## (C) VARIATION CONTROL SECTION

In this section, payrolls received and recorded in the subsidiary account section are scheduled and forwarded to variation control office for detail checking. Like in checking section, the officer in charge receives the payroll vouchers by endorsing the control register or schedule after comparing the amount in the payroll vouchers with what has been recorded in the control register or schedule.

This section keeps or uses the form named "TREASURY FORM 208" to control any variation that occurs in respect of any salary payment. This form contains all the columns as contained in the payroll sheet with separate columns for the amount of variation for the period under review.

For effective variation control, files are maintained for divisions/departments to file copies of variation advice of change known as "AOC." For any change to be effected either in respect of basic salary or any of the allowances for various reasons, the advice of change must be filled, processed and copies distributed to all the checking offices among which the variation control section is the main.

When the processed advice of change copies are received, entries are made in the form 208 as appropriate awaiting the arrival of the payroll voucher for the particular division. Due to the fact that the payroll section also keep copies for the processed AOC, it is expected that after a thorough checking for the payroll voucher and the amount of variation extracted and entered into the form 208, the final balance of the form 208 under basic salary and other allowances must agree to make it valid for further processing.

Therefore, any disagreement between the balance in form208 and the payroll voucher must

be investigated and corrected else the payroll voucher is rendered invalid for further processing.

The following reasons are responsible for variation in payment of salary in the police pay ,minna; promotion, deaths while in service, change from private to government quarters, dismissal and transfer.

## (d) CASH OFFICE SECTION

This section in any pay office needs the most security since cheques and liquid cash are handled and kept here. This section receives payment vouchers including payroll vouchers that have passed through all the checking process and certified valid for conversion to cash that is (payment). These vouchers are forwarded from the Audit unit also with a schedule or register to the cashier (the head of cash office).

All payment and payroll vouchers sent to this section are further scrutinized and figures verified. Any payment or payroll voucher verified and certified all right is posted into the form known as "Treasury form 153A" which is also commonly known as "CASH BOOK." The cash book contains the following information column.

- \* cash book serial control number
- \* departmental number
- \* Payees name
- \* description of payment
- \* classification code
- \* cheque number
- \* cross amount payable

- \* deduction, if any
- \* net amount payable.

Above information column constitute the right hand or credit side of the cash which concerns payment alone.

The debit or left-hand side of the cash book which concern receipt alone has the following information column;

- \* voucher number
- \* from whom received or the payer
- \* description of receipts
- \* treasury receipts number
- \* classification code
- \* bank column
- \* cash column
- \* total

The daily total figure of receipts and payments are extracted into a register and at the end of the particular month, the total receipt is added to the balance brought forward and the total payment figure for the same month taken from it to obtain the closing balance as at the end of that month.

While investigating, it was discovered that the daily balancing is not practiced neither can somebody known at a glance the amount paid out under particular classification code on a daily, weekly nor monthly basis. The manual casting of all the figures entered for a month poses a serious problem and consequently making the balancing of the cash book an up hill task.

The cash office section maintains a register called "CHEQUE SUMMARY REGISTER" which contains the summary of the information contained in the cash book which is used in reconciling the cash book transactions with that of the bank at the end of each month.

In addition, cash office section keeps another register that controls the movement of cheques. For effective recording and control, these registers have the following structures;

Cheque summary register:

- \* date
- \* Payees name
- \* cheque number
- \* amount due for payment

Cheque movement register:

- \* Serial number
- \* Receivers name
- \* net amount of the cheque
- \* date
- \* a receivers` signature
- \* remark

Also the section maintains a vote book that controls the incoming money that constitutes revenue for the government at the state level and it is periodically rendered to the headquarters. The register's format is as shown;

- \* serial number
- \* date

- \* from whom received
- \* to whom paid
- \* classification code
- \* cash
- \* cheque
- \* cheque number
- \* balance.

In the final analysis, all the duplicate copies of payment and receipt vouchers processed through the cash book are gathered and serially arranged and forwarded to final accounts section for further analysis of both expenditure and receipt for the month.

## (e) FINAL ACCOUNTS SECTION:

This is one of the most vital sections of any pay office. In this section the copies of both the paid and receipt vouchers including payroll schedules processed and forwarded from cash office are received, classified and analyzed in this section.

In the first instance, the amount contained in the copies of paid and receipt vouchers are compared with the entries and the serial numbers in the cash book to ascertain the correctness of the transaction within the period.

However, the voucher copies are further separated and classified according to the various classification codes. In the course of reviewing this procedure it was discovered that the problem of paid voucher copies not seen from cash office always disrupts and delays the job in the final accounts.

The classification for per listing to obtain the totals for each code which should be done on daily basis is always delayed due to non availability of the voucher copies from cash office.

The daily totals are posted into the analysis book with a column for each classification this is done for each day of the month the totals for each classification for the month and the overall totals of the transactions for the months are given on the last day of the month.

The daily pre-listed voucher copies are summed together according to the various classification codes and scheduled. The schedule summary for both payment and receipts must carry totals that agree with the cash book receipt and payment total balances. On the final analysis, the analysis book totals necessary must agree with the cash book balances took.

The daily analysis book has the following format:

- \*serial number
- \* date
- \* classification code
- \* amount.

#### (f) BANK RECONCILIATION SECTION:

This section checks the bank and the cash book transactions to determine the financial position of the office by comparing the two books' entries.

At the end of each month a bank statement showing the detail cash transactions in the bank on behalf of the office is received. This statement has a credit side for the recording of all payments made and a debit side for all money paid into the bank on behalf of the office. In addition to the bank statement, the cheque summary register, cheque stubs and the copies of the bank tellers are also

received from cash office to be used to reconcile the month's financial transactions.

To reconcile the bank and the cash book transactions within given period usually a month, the entries on the credit side of the bank statement are compared with the entries on the debit side of the cash book. Those entries in the bank statement that are not in the cash book are listed out as "credit in bank not in cash book" while those in the cash book not in bank are listed as "receipts I bank not I cash book. On the other hand, those entries on the credit—side of the cash book—are compared with the entries on the debit side of the—bank statement to give the list cacaos—issued but not yet presented and the outstanding debit in bank not in cash book.

From my assessment, it was gathered that pay ments in bank not in cash book usually provide a sanctuary for large fraud and should therefore be closely watched and timely investigated if the arises.

The present manual system is defective in terms of time—saving since each payment has to be verified by going through—each of the documents mentioned earlier. This therefore calls for the use of a computer which has proved to be faster, more accurate and cost less.

The bank reconciliation statement if prepared at the end of a financial period looks as below:

Bank balance as at -----

If the above analysis gives a balance different from the bank final balance, then the difference be investigated immediately.

#### 3.5 **PROBLEM IDENTIFICATION.**

In the course of assessing the existing system, numerous problems were identified which are highlighted below:

\* In view of the volume of work done in the subsidiary account section especially, it is difficult to balance the vote book at the end of each day as supposed but instead left till month ends. This in most cases brings about a problem of omission and miscalculation of figures which makes it very difficult for timely detection of errors that are capable of affecting the final balance of the vote book.

- \* As it could be seen from the analysis of the sectional accounting activities, copying of the information from one register to another often leads mis-up of data that are vital to the pay office.
- \* The volume of voucher copies both payment, receipt and payroll constitute a space problem since they are processed in four copies.
- \* Due to the large volume of files maintained for one purpose or the other across the sections, file tracing and information retrieval is always difficult and time consuming.
- \* There is no provision for a separate record in respect of classification code which makes it difficult to get a precise and authentic information about payment or receipts under a particular code within a period of time.
- \* since cash book and cacaos summary registers are handle by different individuals and the later contains a transfer information from the former, it is difficult to detect any error committed or simple mistake made while posting the cash book.
- \* There is also this problem of not being able to gather all the copies of either payment or receipt vouchers for final amounts' analysis.
- \* The current system of paying any money (revenue) received to the bank account is not effective and can lead to a great fraud since there is no provision at present to show where bank receives either cheque or cash as received and recorded the cash book.
- \* In drawing the bank reconciliation for a month the process of pre-listing and addition is cumbersome and tasking, time consuming and error prone.

### 3.6 THE PROPOSED SYSTEM

The proposed new system to work in place of the present manual system is the use of "COMPUTER" which is capable of reducing to the barest minimum some of the problems that

are inherent in the present system.

The new system (COMPUTER) is designed such that the bulk accumulation of voucher copies, file tracing, data retrieval and arithmetical calculations could be lessened and made simple for effectiveness and efficiency.

In summary therefore, the new computer system is intended to take care of the numerous problems mentioned above that constitute a great set back to the smooth accounting activities of the pay office and consequently hinder the accomplishment of the objectives of the organization.

### **CHAPTER FOUR: SYSTEM DESIGN**

#### 4.1.0 SYSTEM DESIGN

The design of an alternative system in this project work forms the most important work area since the success or otherwise of the project work depends on its effectiveness. The objectives of this research can only be accomplished if the new system design meets the standard required of it.

The alternative system design is therefore expected to accomplish the following objectives;

- Reliability. For its output to be used for further accounting and economic analysis purposes, it must have a consistent and accurate operating procedure.
   The new system is therefore designed in such a way that reliability and consistency are its most watch words.
- (b) Flexibility. The new system is designed to operate in a highly dynamic environment.

  This makes it possible to take care of any possible change in either the working system or accounting policies of the present system.
- (c) The new system is also designed to have all the data needed in the work station centralized so as to reduce or eliminate data redundancy.
- (d) Time usage under the new system is quite considered important. In view of this

therefore, the new system is designed to use less time in data processing, enquiry making and informal retrieval.

(e) The new system is simply designed to provide opportunity for easy usage. Not much training is needed before using the new system.

#### 4.1.2 THE IMPORTANCE OF DATABASE

The concept of a database has greatly brought better changes to the use and management of data in most organization today. It is in view of this importance of a database that most people choose to use it when it comes to collection, arranging and keeping of data. Below are some of the relevance of a database;

It provides easy access to the data pool. This makes it easier for users to add, delete, or modify data there in.

Database also provides an opportunity for multi-file usage at the same time. This too makes it quite easy for data transfer between files.

Database makes it easier to generate an accurate and more authentic report since data are centralized.

Also, data centralization provides data security to a great extent.

#### -4.1.3 MODULAR PROGRAM STRUCTURES OF THE NEW SYSTEM

To provide solution(s) to the identified problems inherent in the existing system by the proposed system in the accounting process of the police pay office, the need for developing

several programs arises. These programs when developed must be carefully linked to one another to form the overall proposed system.

This structured program design is what is referred to as modular program structure. The integration of these programs forms the desired data base management system. It makes it very easy and convenient to identify what task to be performed to accomplish what objectives by showing and relating all the task options available.

#### 4.1.4 ALGORITHM DEVELOPMENT

This is a step by step instructions used to provide specific solutions to a specific problem.

These instructions are arranged in a finite sequence which simplifies its ambiguity to be carried in a fixed order to provide the desired result.

Therefore, flow a chart algorithm, is used here to determine the order in which instructions are executed to produce the desired output.

#### FLOW CHART

This shows the use of lines in its diverse forms or shapes to how each action in a system is linked with or dependent on one another.

#### 4.1.5 DATABASE FIELD DESCRIPTION

A new database file creation is done by using create command in the control center of dBASE application package. All the rules guiding the use of field -types and size must be obeyed.

A database file must contain net more than eight characters, the first of which must be a letter of an alphabet. The field type is determined by the data to be stored under the field name. The

database field types include:

- (a) Character (c) contains characters for printing
- (b) Numeric (n) contains digit values used for calculations
- (c) Logical (l) this is for either false or true
- (d) Memo (m) this is free from character data
- (e) Date (d) this is for dates only.

Furthermore, the field size is also determined by the data to be stored in the field name since it is simply the width of the data. There is also a limit to which a database file can contain records. It has a maximum field of 128, a record size of baits and a maximum record number of one billion.

However, the following database files were created for the purpose of achieving the objectives of this research work. These include:

COS.DBF ---- This lists all the transactions taking place in the cash office section.

| Field number | Field name | Type | Width | Dec.       | Index |
|--------------|------------|------|-------|------------|-------|
| 1.           | Tsno       | C    | 4     | -          | N     |
| 2.           | Date       | D    | 8     | -          | N     |
| 3.           | Npyee      | C    | 15    | ·<br>-     | N     |
| 4.           | Tpamt      | C    | 4     | -          | N     |
| 5.           | Trpt       | C    | 4     | <b>-</b>   | N     |
| 6.           | Source     | C    | 14    | -          | N     |
| 7.           | Amtin      | N    | 10    | 2 .        | N     |
| 8.           | Amount     | N    | 10    | 2          | N     |
| 9.           | Cheqno     | C    | 7     | , <b>-</b> | N     |

Where:

TSNO = treasury serial number

DATE = date of transaction

NPYEE = the name of the person to whom the payment is made

TPAMT = type of payment made

TRPT = type of receipt received

SOURCE = the source of the receipt

AMTIN = the amount received in

Amtout = the amount paid out

CHQNO = the cheque number for the amount paid out or received in.

**FAS.DBF**----- This concerns the transactions of final accounts section. The file structure is as below:

| Field number | Field name | Type | Width | Dec.          | Index |
|--------------|------------|------|-------|---------------|-------|
| I.           | Tpvsno     | C    | 4     | ~             | N     |
| 2.           | Class      | C    | 5     | ~             | N     |
| 3.           | Date       | D    | 8     | -             | N     |
| 4.           | Amt        | N    | 10    | 2             | N     |
| 5.           | Trptsno    | C    | 4     | <del></del> - | N     |

Where:

TPVSNO = treasury payment voucher serial number

TRPTSNO = treasury receipt serial number

DATE = date of the transaction

AMT = amount paid out or received in.

**CSO.DBF** ----- This takes care of the transactions within the checking section. The details are as follows:

| Field number | Field name | Type | Width | Dec.        | Index |
|--------------|------------|------|-------|-------------|-------|
| 1.           | Scno       | C    | 5     |             | N     |
| 2.           | Dpvno      | C    | 5     | -           | N     |
| 3.           | Dpt        | C    | 7     |             | N     |
| 4.           | Tpymt      | C    | 5     | <del></del> | N     |
| 5.           | Date       | C    | 8     | ~           | N     |
| 6.           | Amt        | N    | 10    | 2           | N     |
| 7.           | Pssd       | L    | 1     | -           | N     |
| 8.           | Cld        | L    | 1     |             | N     |
| 9.           | Dshno      | C    | 3     | _           | N     |
| 10.          | Qry        | L    | 1     | _           | N     |

#### Where:

SCNO = serial control number

DPVNO = departmental payment voucher number

DPT = department from which the voucher originates

TPYMT = the type of payment

DATE = date of transaction

AMT = the amount of transaction

PSSD = passed

CLD = cleared

DSHNO = departmental schedule number

QRY = query.

SAS.DBF\_\_\_ this is the subsidiary accounts database file

| Field number | Field name | Type | Width | Dec.       | Index |
|--------------|------------|------|-------|------------|-------|
| 1.           | Vcsno      | C    | 5     | ~          | N     |
| 2.           | Date       | D    | 8     | -          | N     |
| 3.           | Amount     | N    | 10    | 2          | N     |
| 4.           | Pclass     | C    | 5     | _          | N     |
|              |            |      |       |            |       |
| 5.           | Dpvsno     | C    | 6     | _          | N     |
| 6.           | Advclass   | C    | . 6   |            | N     |
| 7.           | Aieno      | C    | 6     |            | N     |
| 8.           | Pname      | C    | 9     | -          | N     |
| 9.           | Paddr      | C    | 13    | - <b>-</b> | N     |

Where;

VCSNO = vote control serial number

DATE = date of transaction

AMOUNT = amount of transaction

PCLASS = payment classification

DPVSNO = departmental payment voucher serial number

ADVCLASS = advance classification

AIENO = authority to incur expenditure number

PNAME = payees` name

PADDR = payees` address.

BARES.DBF ---- This is a bank reconciliation database file

| Field number | Field name | Type | Width | Dec. | Index |
|--------------|------------|------|-------|------|-------|
| 1.           | Date       | D    | 8     |      | N     |
| 2.           | Par        | C    | 30    | 2    | N     |
| 3.           | Bcredit    | N    | 10    | 2    | N     |
| 4.           | Cbcredit   | N    | 10    | 2    | N     |
| 5.           | Bdebit     | N    | 10    | 2    | N     |
| 6.           | Cbdebit    | N    | 10    | 2    | N     |
| 7.           | Bbal       | N    | 10    | 2    | N     |
| 8.           | Cbbal      | N    | 10    | 2    | N     |
| 9.           | Chqno      | C    | 7     | -    | N     |

Where;

DATE = date of transaction

PAR = particulars

BCREDIT = bank credit

CBCREDIT = cash book credit

BDEBIT = bank debit

CBDEBIT = cash book debit

BBAL = bank balance

CBBAL = cash book balance

CHQNO = cheque number.

#### 4:1:6 **PROGRAM DEVELOPMENT**

This has to do with the art of writing instructions in a definite sequence to be executed by a computer system to produce a desired output. In this research work, dBASE program command language has been chosen for writing the program in order to provide the necessary solution(s) for the identified problems.

#### 4:1:7. **PROGRAM CODING**

This is the process of feeding the computer system with the instructions written in a particular computer programing language.

#### 4:1:8. PROGRAM TESTING AND DEBUGGING.

Program testing and debugging follow immediately after orogram coding process. Here the program fed into a computer system is first test-run and to determine its correctness.

Whatever error encountered by the computer in the process of executing the instructions is normally shown for the necessary correction to be made. This process of correcting instructions coded into a computer is referred to as debugging.

The testing and debugging process are a sensitive one to ensure that the program works.

The program developed for this research work was therefore test-run and debugged hence it is satisfactorily working to meet the objectives of the research.

#### 4:1:9 THE NEW SYSTEM DOCUMENTATION AND THE OPERATING MANUAL.

After a successful test running and debugging of the written program, a complete documentation of the new system was done with the operating manuals explained as below.

Not much computer knowledge is required in using the new system since it's design is users' friendly. The new system programs are designed such that every aspect of the new system is self explanatory and directing. Any user of the new system simply needs the simple understanding of the program directives.

Here under are some of the steps to be taken in a successful use of the new system.

Step i SYSTEM BOOTING-: The computer system should first be booted by the user either with a bootable diskette or left to boot if the system is self booting.

Step ii The computer system time and date should be correctly set to keep you update while working.

Step iii In drive A insert the new system diskette and type in front of the dot prompt PAO and then press enter key to display the following phase: ENTER YOUR PASSWORD OR "Q" TO QUIT.

For the user to proceed from here, the password should be supplied correctly, that is PAOMINNA and then press enter key. This takes you to the main menu where all the options incorporated in the new system are displayed or shown for easy selection. Whichever choice the user makes here takes the user to the specific work environment which also has it's options tagged sub-menu.

#### 4.2.0 IMPLEMENTATION OF THE NEW SYSTEM

The new system implementation is putting into full operation the newly designed system by creating data and storing in the desired format to replace the old system. All the data created is therefore transferred and stored in the storage medium of the new system.

For a successful implementation of the new system, the change from the old system should be done in phases in order to create opportunity for necessary adjustments which will lead eventually to a complete disengagement from the old system to the new system.

In addition, there must be an intensive training of the intended users of the new system.

#### 4.2.1 COST/BENEFIT ANALYSIS OF THE PROPOSED SYSTEM.

Essentially, for any organization to know whether a venture is worthwhile or not to undertake, the cost benefit analysis technique must be employed hence the application of the technique in this research work. The is simply the comparison of the input which is the cost with the

output which is the benefit of a venture to determine its viability or otherwise.

The benefits of the new system are numerous which include;

\*Time saving--- time is an asset that cannot be valued in monetary term but if used well has about the highest contribution toward any business success. The new system due to its fastness and articulation saves much time if compared to manual system.

\* there is less error which reduces the rate of delay leading to improved productivity.

On the other hand, the new system is relatively expensive owing to the fact that both hard and the softwares required for the new system are of higher grade. But, in comprison with the cost incured by using the present system, the new system is cheaper since it is expected to handled the job done by over fifteen staff under the manual system. Also, due to the high turnover resulting from the speed and accurancy data processing, future cost minimization is guaranteed under the new system.

# 4.2.2 HARDWARE REQUIREMETS OF THE PROPOSED WORK STATION POLICE PAY OFFICE.

To handle tasks of the police pay office, a personal computer system with the following hardware components is required.

- \* Pentium p5 166mmx INTEL
- \* Hard disk drive with two floppy disk drives
- \* Hard disk with memory capacity of 1.2 G.B. HDD
- \* 8MB RAM
- \* Display color graphic (SVGA) monitor
- \* Printer HP LASERJET or DESKJET

- \* Stabilizer / UPS with the following voltages
  - STABILIZER 5000W
  - UPS 1500W

## 4.2.3 **SOFTWARE REQUIREMENTS**

For a successful operation of the new system in the work area, the following software are required:

- Disk operating system; MS DOS
- windows 95
- DBMS Package (dBASE IV)

#### CHAPTER FIVE

#### 5.0 SUMMARY, CONCLUSION AND RECOMMENDATION

This chapter encompasses the summary of the entire work done, the conclusion of the research and the possible recommendations made to make the work relevant to an - interesting user.

#### 5.1 SUMMARY AND CONCLUSION

The police accounting procedure started as far back as the time the, Nigeria police force was first established.

It was an activity that was handled by the body known as the "police service commission" which was then an all uniform police affair.

In 1997, the change in the country's leadership brought about change in the management of police finances which brought in the non uniform police staff to handle their financial matters.

The police affair's office as it was later called has under it six main departments to take of both financial and non financial matters of the Nigeria police. These departments which were later renamed directorates include:

- \* Directorate of finance and supplies (DFS)
- \* Directorate of personnel management (DPM)
- \* Directorate of police council (DPC)
- \* Directorate of planning, research and statistic (DPRS)
- \* Legal and Audit units

The Directorate of finance and supplies which has the managerial responsibility of the finance of the Nigeria police has its office in all the police state headquarters where all accounting activities regarding the force takes place.

The accounting system in operation has been with a lot of inefficience which led to this research that attempts to provide a more sophiscated, faster and integrated accounting procedure by the use of an automated system.

The new system has been designed to take care of the short comings of the previous manual system. With the development of a software known as "PAOMINNA," the problems of delay, data miss up, omission file accumulation, unreliable data for analysis and so on are greatly minimized or eliminated.

#### 5.2 **RECOMMENDATIONS**

The following recommendations are therefore made in view of the advanges of the new system over the current manual system in operation.

A comprehensive training exercise should be organized for a few selected staffs that are considered capable to implement the automated system.

The change from the present manual system to new computerized system should be planned in phases so as to allow smooth change over.

The management should provide an enabling environment for the smooth take off of the new system by providing enough fund for the acquisition of right hard and software and such other items like air conditions, spacious office accommodations and improved staff welfare package.

#### REFERENCES

1. DUPREE MARDE (1983) Principles of accounting

Addison - Wesley Publishing Company

2. HAND BOOK On Police Affairs Office; Achievements from 1985 - 1992. July, 1992.

3. HAND BOOK On Government Accounting; Basics and procedures. September, 1988.

4. KOLA RAIMI Database management system; lecture hand out. January, 1997.

5. PRINCE BADMUS System analysis and design; lecture hand out. January. 1997.

6. KERM LARSON (1989) Financial accounting

Richard D. Irwin - Publisher

7. REJU S.A Algorithm; lecture hand out. April, 1996.

#### APPENDIX A

# MODULAR STRUCTURE

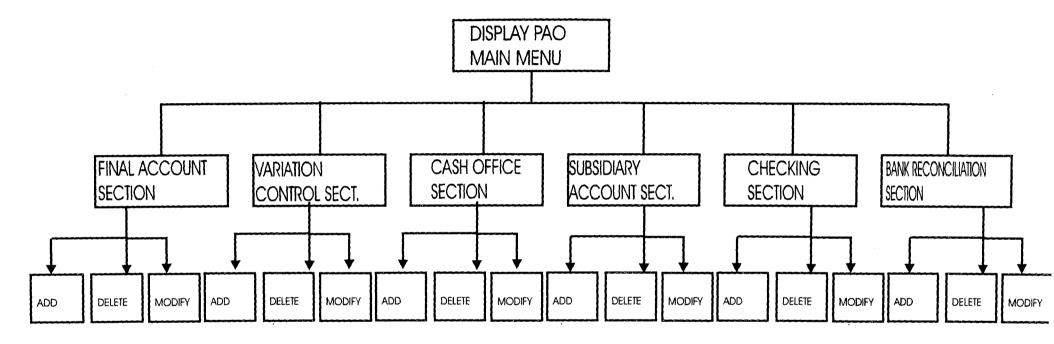

# MAIN MENU FLOWCHART

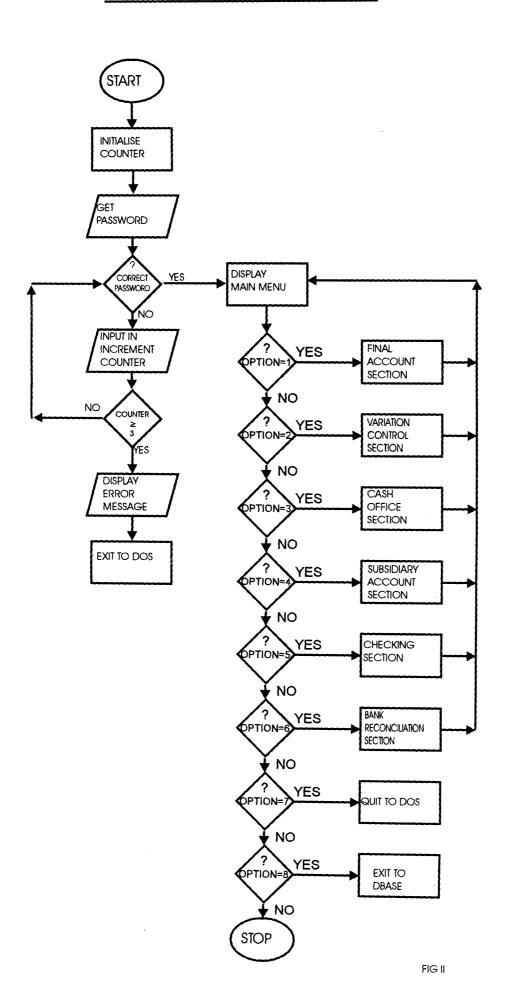

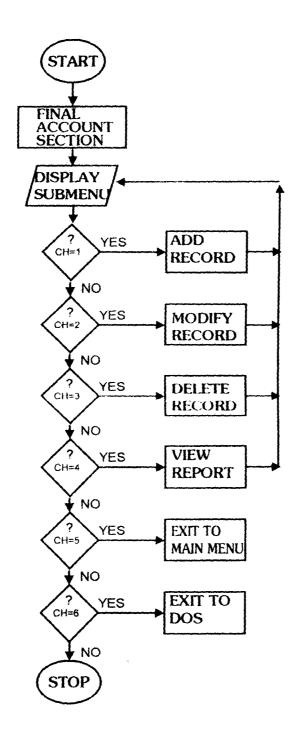

FIG III

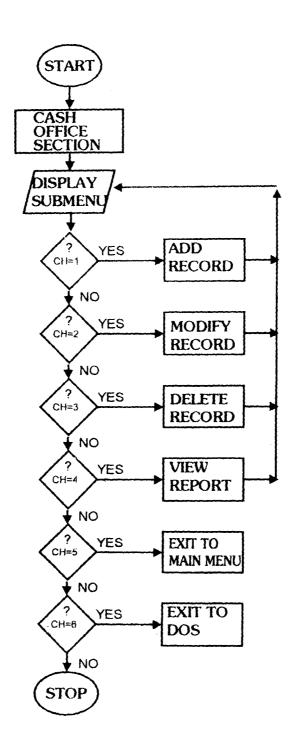

FIG IV

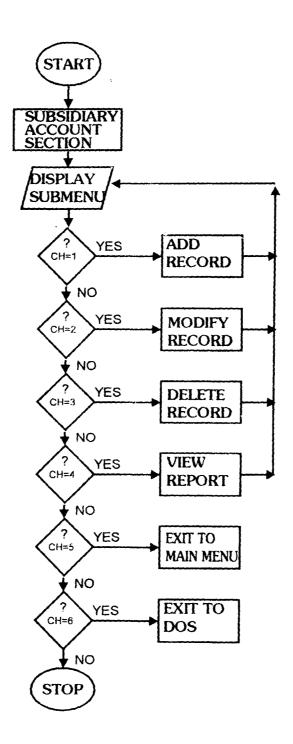

FIG V

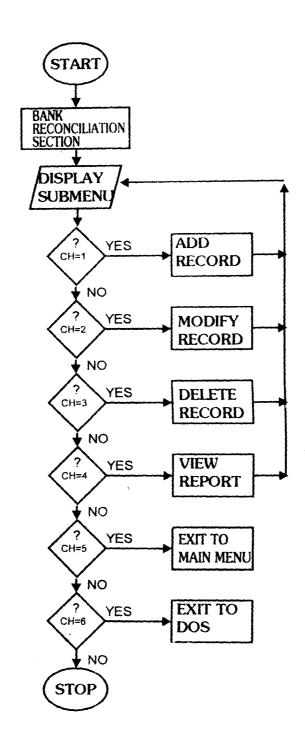

FIG VI

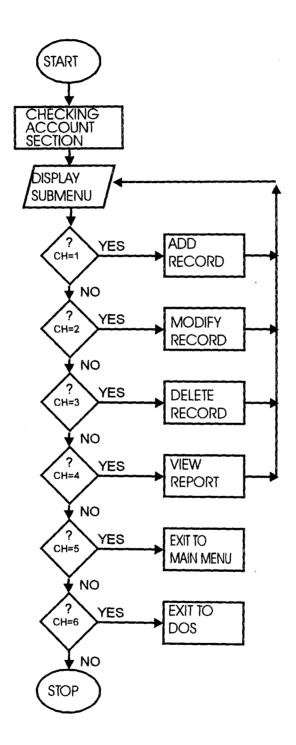

FIG VII

# APPENDIX B

```
*----NAME OF PROGRAM :USER.PRG
SET TALK OFF
SET STAT OFF
*-----TO INTRODUCE TO PAO ACCOUNT DEPT, MINNA
 CLEAR
 @2,8 TO 2,79
 SET COLO TO G/R*
 @3,14 SAY "INTRODUCTION TO THE COMPUTER USER"
 SET COLO TO W/B
 @5.11 SAY "WELCOME TO POLICE PAY OFFICE"
 @6,11 SAY "ACCOUNTS DEPARTMENT, MINNA"
 @7 14 SAY "NIGER STATE"
 @9,10 SAY "COMPUTERISATION OF ACCOUNTING"
 @10.15 SAY "PROCEDURES"
 @12.25 SAY "BY"
 SET COLO TO R*
 @15,15 SAY "UKPOJU OCHEIM"
  SET COLO TO W/B
 @16,15 SAY "PGD/MCS/095/96"
 @17.15 SAY "DEPT.OF MATHS/COMPUTER SCIENCE"
 @18,15 SAY "POST GRADUATE SCHOOL"
 @19,15 SAY "FEDERAL UNIVERSITY OF TECHNOLOGY MINNA"
 @20,25 SAY "NIGER STATE, NIGERIA"
 WAIT
 CLEA
 MPASS = SPACE(8)
 SET COLO TO G/R*
 @13,25 SAY "PLEASE ENTER YOUR PASSWORD OR O TO QUIT" GET MPASS PICT "@!8"
 SET COLO TO W/B
 READ
 IF MPASS = "O"
 RETU
 ENDIF
 IF MPASS <> "PAOMINNA"
 @20,24 SAY "ILLEGAL OPERATOR PLEASE, ACCESS DENIED"
 WAIT
 CLEAR
 RETU
 ENDIF
*******----*
 STORE SPACE(1) TO T
 DO WHILE .T.
 CLEAR
*----DISPLAY MAIN MENU-----
. @2,29 SAY "ACCOUNT DEPARTMENT"
 @3,35 SAY "POLICE PAY OFFICE,MINNA"
```

```
@4,4 SAY DATE ()
@4,28 SAY "DISPLAY MAIN MENU"
@4,50 SAY TIME ()
@5,0 TO 5,79
@6,25 SAY "TASK CODE"
@6,43 SAY "TASK"
@9,27 SAY REPLICATE ("*",17)
@10,30 SAY "1." + SPACE(5)+"SUBSIDIARY ACCOUNTS SECTION"
@11,30 SAY "2." + SPACE(5)+"CHECKING SECTION"
@12,30 SAY "3." + SPACE(5)+"VARIATION CONTROL SECTION"
@13,30 SAY "4." + SPACE(5)+"CASH OFFICE SECTION"
@14,30 SAY "5." + SPACE(5)+"FINAL ACCOUNTS SECTION"
@15,30 SAY "6." + SPACE(5)+"BANK RECONCILIATION SECTION"
@16,30 SAY "7." + SPACE(5)+"QUIT"
*----INITIALISE CHOICE-----
CHOICE = 0
*----ACCEPT USER'S CHOICE
@22,25 SAY "PLEASE ENTER YOUR TASK CODE CHOICE:"GET CHOICE PICT "9"
READ
WAIT
*----PROCESS CHOICE---
DO CASE
  CASE CHOICE = 1
   DO SAS
  CASE CHOICE = 2
   DO CS
  CASE CHOICE = 3
   DO VCS
  CASE CHOICE = 4
   DO COS
  CASE CHOICE = 5
   DO FAS
  CASE CHOICE = 6
   DO BRS
  CASE CHOICE = 7
   OUIT
 ENDCASE
 ENDDO
 SET STAT ON
 SET TALK ON
 CLEAR
RETURN
```

```
*****THE PROGRAM NAME: ADDBAR.PRG
****PURPOSE:TO ADD RECORD TO THE DATABASE
 SET TALK OFF
 SET STAT OFF
 SET HEADING OFF
USE BARES.DBF
 DO WHILE .T.
STORE SPACE(7) TO NCHQNO
STORE SPACE(34) TO NPAR
STORE SPACE(1) TO ANS, ANS2
STORE 0 TO NBCREDIT, NCBCREDIT, NBDEBIT, NCBDEBIT, NBBAL, NCBBAL
STORE CTOD(" / / ") TO NDATE
* CLEAR
@ 1,0 TO 24,79 DOUBLE
@ 3,15 SAY "DATE" GET NDATE PICT " / / "
@ 4,35 SAY "PAR" GET NPAR PICT "@!34"
@ 6,15 SAY "BCREDIT" GET NBCREDIT PICT "99999999.99"
@ 8,35 SAY "CBCREDIT" GET NCBCREDIT PICT "99999999.99"
@ 10,15 SAY "BDEBIT" GET NBDEBIT PICT "99999999.99"
@ 12,35 SAY "CBDEBIT" GET NCBDEBIT PICT "99999999.99"
@ 14,15 SAY "BBAL" GET NBBAL PICT "99999999.99"
@ 16,35 SAY "CBBAL" GET NCBBAL PICT "99999999.99"
@ 18.15 SAY "CHQNO" GET NCHQNO PICT "@!7"
 READ
****APPEND BLANK
 APPEND BLANK
 REPLACE DATE WITH NDATE
 REPLACE PAR WITH NPAR
 REPLACE BCREDIT WITH NBCREDIT
 REPLACE CBCREDIT WITH NCBCREDIT
 REPLACE BDEBIT WITH NBDEBIT
 REPLACE CBDEBIT WITH NCBDEBIT
 REPLACE BBAL WITH NBBAL
 REPLACE CBBAL WITH NCBBAL
 REPLACE CHONO WITH NCHONO
 CLEAR
@ 10,15 SAY "DO YOU WISH TO ADD MORE RECORD(Y/N)?" GET ANS PICT "!"
  READ
 IF ANS = "Y"
 CLEAR
 LOOP
  ELSE
 CLEAR
@ 10,15 SAY "ARE YOU SURE TO EXIT(Y/N)?" GET ANS PICT "!"
 READ
 IF ANS = "Y"
@ 23,5 SAY "PRESS ANY KEY TO EXIT"
  WAIT
  EXIT
  ELSE
```

CLEAR
LOOP
ENDIF
ENDIF
ENDDO
SET STAT ON
SET TALK ON
SET HEADING ON
RETURN

\*\*PROGRAM NAME ADDCSO SET TALK OFF SET STAT OFF **USE CSO** DO WHILE .T. STORE SPACE (5) TO NSCNO STORE SPACE (8) TO NDPVNO STORE SPACE (11) TO NDEPT .. STORE SPACE (5) TO NCLASS STORE CTOD (" / / ") TO NDATE STORE .T. TO NPSSD, NCLD, NQRY STORE 0 TO NAMT STORE SPACE (1) TO ANS, ANS2 STORE SPACE (7) TO NDSHNO CLEAR @1.0 TO 24.79 DOUBLE @4,15 SAY "SCNO" GET NSCNO PICT "@!5" @6,15 SAY "DPVNO" GET NDPVNO PICT "@!8" @8,15 SAY "DEPT" GET NDEPT PICT "@!11" @10,15 SAY "CLASS" GET NCLASS PICT "@!5" @12,15 SAY "DATE" GET NDATE PICT " / / " @14,15 SAY "AMT" GET NAMT PICT "99999999.99" @16,15 SAY "PSSD" GET NPSSD PICT "@!" @18,15 SAY "CLD" GET NCLD PICT "@!" @20,15 SAY "DSHNO" GET NDSHNO PICT "@!7" @22,15 SAY "QRY" GET NQRY PICT "@!" **READ** \*APPEND BLANK APPEND BLANK REPLACE SCNO WITH NSCNO REPLACE DPVNO WITH NDPVNO REPLACE CLASS WITH NCLASS REPLACE DATE WITH NDATE REPLACE PSSD WITH NPSSD REPLACE CLD WITH NCLD REPLACE DSHNO WITH NDSHNO REPLACE QRY WITH NORY

REPLACE AMT WITH NAMT REPLACE DEPT WITH NDEPT

```
CLEAR
@10,15 SAY "WOULD YOU LIKE TO ADD MORE RECORD (Y/N)?" GET ANS PICT "!"
READ
 IF ANS = "Y"
 CLEAR
 LOOP
 ELSE
CLEAR
@12,15 SAY "ARE YOU SURE TO EXIT (Y/N)?" GET ANS2 PICT "@!"
READ
IF ANS2 = "Y"
WAIT
 EXIT
 ELSE
CLEAR
 LOOP
 ENDIF
ENDIF
ENDDO
SET STAT ON
SET TALK ON
RETURN
*****THE PROGRAM NAME: ADDFAS.PRG
**PURPOSE:TO ADD NEW RECORD TO DATABASE
 SET TALK OFF
 SET STAT OFF
 USE FAS.DBF
 DO WHILE .T.
STORE SPACE(4) TO NTPVSNO,NTRPTSNO
STORE CTOD (" / / ") TO NDATE
STORE SPACE(5) TO NCLASS
STORE 0 TO NAMT
STORE SPACE(1) TO ANS1, ANS2
 CLEAR
@ 1,0 TO 24,79 DOUBLE
@ 6,20 SAY "DATE" GET NDATE PICT " / / "
@ 10,20 SAY "TPVSNO" GET NTPVSNO PICT "@!4"
@ 14,20 SAY "CLASS" GET NCLASS PICT "@!5"
@ 18,20 SAY "TRPTSNO" GET NTRPTSNO PICT "@!4"
@ 22,20 SAY "AMT" GET NAMT PICT "999,999,999.99"
 READ
*****APPEND BLANK
  APPEND BLANK
```

REPLACE TPVSNO WITH NTPVSNO REPLACE CLASS WITH NCLASS REPLACE AMT WITH NAMT REPLACE DATE WITH NDATE

```
REPLACE TRPTSNO WITH NTRPTSNO
 CLEAR
SET COLO TO W/N
@ 15,15 SAY "DO YOU NEED TO ADD MORE RECORD(Y/N)?" GET ANS1 PICT "!"
IF ANS1 = "Y"
 CLEAR
 LOOP
 ELSE
 CLEAR
@ 15,15 SAY "ARE YOU SURE TO ABANDON OPERATION(Y/N)?" GET ANS2 PICT "!"
READ
IF ANS2 = "Y"
@ 20,20 SAY "PRESS ANY KEY TO EXIT"
  EXIT
  ELSE
  CLEAR
  LOOP
 ENDIF
 ENDIF
 ENDDO
SET STAT ON
SET TALK ON
RETURN
** NAME OF PROGRAM: ADDSAS.PRG
*** PURPOSE IS TO ADD RECORDS TO DATABASE IN SAS
SET TALK OFF
SET STAT OFF
 USE SAS.DBF
DO WHILE .T.
STORE SPACE (5) TO NVCSNO
 STORE SPACE (5) TO NVCSNO
 STORE SPACE (6) TO NDPVSNO, NADCLAS, NAIENO
 STORE SPACE (5) TO NPVCLAS
 STORE 0 TO NAMOUNT, NAMTALL
 STORE SPACE (9) TO NPNAME
 STORE SPACE (13) TO NPADDR
 STORE SPACE (1) TO ANS, ANS1
 CLEAR
@1,0 TO 24,79 DOUBLE
@3.15 SAY "VCSNO" GET NVCSNO PICT "@!5"
@5,15 SAY "PVCLAS" GET NPVCLAS PICT "@!5"
@7,15 SAY "DPVSNO" GET NDPVSNO PICT "@!6"
@9,15 SAY "ADVANCE CLASS" GET NADCLAS PICT "@!6"
@11,15 SAY "PARTICULAR NAME" GET NPNAME PICT "@!9"
@13,15 SAY "PARTICULAR ADDRESS" GET NPADDR PICT "@!13"
```

```
@15,15 SAY "AMOUNT" GET NAMOUNT PICT "99999999,99"
@17,15 SAY "AMOUNT ALLOCATION" GET NAMTALL PICT "99999999.99"
@19.15 SAY "AIENO" GET NAIENO PICT "@!6"
READ
*APPEND BLANK
 APPEND BLANK
REPLACE VCSNO WITH NVCSNO
REPLACE PVCLAS WITH NPVCLAS
REPLACE DPVSNO WITH NDPVSNO
REPLACE ADCLAS WITH NADCLAS
REPLACE PNAME WITH NPNAME
REPLACE PADDR WITH NPADDR
REPLACE AMTALL WITH NAMTALL
REPLACE AMOUNT WITH NAMOUNT
REPLACE AIENO WITH NAIENO
CLEAR
SET COLO TO W/B
 @10,15 SAY "DO YOUR WANT TO ADD MORE RECORD (Y/N)?" GET ANS PICT "@!"
 READ
 IF ANS = "Y"
 CLEA
  LOOP
 ELSE
  CLEA
 @10,15 SAY "ARE YOU SURE TO EXIT (Y/N)?" GET ANSI PICT "@!"
READ
 IF ANS1 = "Y"
 @22.25 SAY "PRESS ANY KEY TO EXIT"
 WAIT
 EXIT
 ELSE
 CLEA
 LOOP
 ENDIF
 ENDIF
ENDDO
RETURN
 ****PROGRAM FILE NAME:BARES.PRG
 *****PURPOSE:TO SHOW THE OPTIONS UNDER THIS MODULE
 ***INITIATE BARES.PRG SUB-MENU PROCESSING IN THE
***POLICE PAY OFFICE, MINNA
 SET TALK OFF
 SET STAT OFF
 SET ECHO OFF
****MAIN PROCESSING IN BARES.PRG
 BARES = ""
```

DO WHILE .T.

```
****PROGRAM NAME: FAS.PRG****
***PURPOSE:TO THE OPTIONS UNDER THIS MODULE****
****---INITIATE FAS.PRG SUB-MENU PROCESSING*****
***** IN THE POLICE PAY OFFICE, ACCOUNT DEPT, MINNA****
    SET TALK OFF
    SET STAT OFF
    SET ECHO OFF
 *****THE MAIN PROCESSING IN FAS.PRG
   FAS = " "
   DO WHILE .T.
   CLEAR
 ** DISPLAY FAS.PRG SUB-MENU***
   @ 2,6 SAY " WELCOME TO POLICE PAY OFFICE, ACCOUNTS "
   @ 2,47 SAY "DEPARTMENT, POLICE HQTRS.MINNA"
   @ 3,22 SAY "FINAL ACCOUNT SECTION"
    @ 5,2 SAY DATE()
    @ 4,30 SAY "SUB-MENU"
    @ 5,30 SAY "======"
    @ 6,0 TO 6,79 DOUBLE
    @ 8,20 SAY "TASK CODE"
    @ 8,33 SAY "TASK"
     @ 9,20 SAY REPLICATE("=",10)
     @ 9,33 SAY REPLICATE("=",4)
     @ 11,25 SAY "1."+SPACE(4)+ "ADD FAS RECORD"
     @ 12,25 SAY "2."+SPACE(4)+ "DELETE FAS RECORD"
     @ 13,25 SAY "3."+SPACE(4)+ "MODIFY FAS RECORD"
     @ 14,25 SAY "4."+SPACE(4)+ "RETURN TO MAIN MENU"
     @ 15,25 SAY "5."+SPACE(4)+ "QUIT"
      @ 18,0 TO 18,79
      @ 1,0 TO 24,79 DOUBLE
     *****INITIALISE CHOICE****
      CHOICE = 0
      ANS = " "
      @ 20,25 SAY "ENTER YOUR CHOICE PLEASE(1-5)" GET CHOICE PICT "9" RANGE
     *****ACCEPT USER`S CHOICE***
     1.5
       READ
       WAIT
     ***** PROCESS CHOICE***
       DO CASE
         CASE CHOICE = 1
          DO ADDFAS
          CASE CHOICE = 2
           DO DELEFAS
          CASE CHOICE = 3
           DO MODIFAS
          CASE CHOICE = 4
           RETURN
          CASE CHOICE = 5
            QUIT
```

```
@ 20,15 SAY "IS MORE CHOICE TO MAKE?(Y/N)" GET ANS PICT "@!"
 READ
  IF ANS = "Y"
   LOOP
   ELSE
    EXIT
   ENDIF
  ENDCASE
  ENDDO
  RETU
****THE PROGRAM NAME:MODIBAR.PRG
***THE PURPOSE:TO MODIFY BARES RECORD
 SET TALK OFF
 SET STAT OFF
@ 10,10 SAY "PLEASE WAIT, INDEXING IS IN PROGRESS"
 USE BARES.DBF
 INDEX ON CHONO TO BARES
 CLEAR
  PRIVATE ANS
 DO WHILE .T.
 STORE SPACE(7) TO CHQNO
 STORE SPACE(1) TO ANS, ANS2
 @ 11,14 SAY "WHAT IS THE CHONO TO MODIFY" GET NCHONO PICT "@!7"
 READ
 SEEK CHQNO
 CHQNO = NCHQNO
 IF .NOT. FOUND()
CLEAR
• @ 10,20 SAY "THAT NUMBER DOES NOT EXIST"
@ 14,10 SAY "PRESS ANY KEY TO TRY AGAIN"
 WAIT
LOOP
ENDIF
NDATE = DATE
 NPAR = PAR
 NBCREDIT = BCREDIT
 NCBCREDIT = CBCREDIT
  NBDEBIT =BDEBIT
 NCBDEBIT = CBDEBIT
 NBBAL = BBAL
 NCBBAL =CBBAL
 NCHQNO = CHQNO
  CLEAR
```

```
CLEAR
***** DISPLAY BARES.PRG SUB-MENU
 @ 2,4 SAY "WELCOME TO POLICE PAY OFFICE, ACCOUNT DEPARTMENT POLICE
HOTRS.MINNA"
 @ 3,20 SAY "BANK RECONCILIATION SECTION"
 @ 4,2 SAY DATE()
 @ 4,30 SAY "SUB-MENU"
 @ 5,30 SAY "====="
 @ 6.0 TO 6.79
 @ 8,20 SAY "TASK CODE"
 @ 8,33 SAY "TASK"
 @ 9,20 SAY REPLICATE("=",8)
 @ 9,33 SAY REPLICATE("*",4)
 @ 11,25 SAY "1."+SPACE(4)+ "ADD BARES RECORD"
 @ 12,25 SAY "2."+SPACE(4)+ "MODIFY BARES RECORD"
 @ 13,25 SAY "3."+SPACE(4)+ "DELETE BARES RECORD"
 @ 14,25 SAY "4."+SPACE(4)+ "RETURN TO MAIN MENU"
 @ 15,25 SAY "5."+SPACE(4)+ "QUIT"
 @ 18,0 TO 18,79
 @ 1,0 TO 24,79 DOUBLE
****INITIALISE CHOICE
   CHOICE = 0
    ANS = " "
**ACCEPT USER'S CHOICE
@ 20,25 SAY "ENTER YOUR CHOICE PLEASE(1-5)" GET CHOICE PICT "9" RANGE 1,5
 READ
  WAIT
****PROCESS CHOICE
DO CASE
  CASE CHOICE = 1
   DO ADDBAR
  CASE CHOICE = 2
  DO MODIBAR
  CASE CHOICE = 3
   DO DELEBAR
  CASE CHOICE = 4
  RETURN
  CASE CHOICE = 5
    OUIT
@ 20,15 SAY "IS THERE MORE CHOICE TO MAKE(Y/N)" GET ANS PICT "@!"
 READ
IF ANS = "Y"
LOOP
 ELSE
EXIT
ENDIF
ENDCASE
ENDDO
RETURN
```

```
*----PROGRAM FILENAME:COS.PRG-----*
.*-----PURPOSE:TO SHOW THE VARIOUS OPTIONS UNDER THIS MODULE-----*
**INITIATE COS.PRG SUB-MENU PROCESSING----****
***--THE POLICE PAY OFFICE, STATE HOTRS., MINNA*****
 SET STAT OFF
 SET TALK OFF
  SET HEADING OFF
**MAIN MENU PROCESSING IN COS.PRG***
 COS = " "
 DO WHILE .T.
 CLEAR
**DISPLAY COS.PRG SUB-MENU****
 @ 2,15 SAY "WELCOME TO POLICE PAY OFFICE"
 @ 3.20 SAY "CASH OFFICE SECTION"
 @ 3,5 SAY DATE()
 @ 4,30 SAY "SUB-MENU"
 @ 5,30 SAY "******
 @ 6,0 TO 6,79
 @ 8,20 SAY "TASK CODE"
 @ 8,32 SAY "TASK"
 @ 9,20 SAY REPLICATE("-",10)
 @ 9,32 SAY REPLICATE("-",5)
 @ 11,25 SAY "1."+SPACE(4)+"ADD COS RECORD"
 @ 12,25 SAY "2."+SPACE(4)+"DELETE COS RECORD"
 @ 13,25 SAY "3."+SPACE(4)+"MODIFY COS RECORD"
 @ 14,25 SAY "4."+SPACE(4)+"RETURN TO MAIN-MENU"
 @ 15,25 SAY "5."+SPACE(4)+"QUIT"
 @ 16,0 TO 16,79
 @ 1,0 TO 24,79 DOUBLE
****INISTIALISE CHOICE**8
 CHOICE = 0
 ANS = " "
***ACCEPT USER'S CHOICE
 @ 20,25 SAY "ENTER YOUR CHOICE PLEASE(1-5):" GET CHOICE PICT "9" RANGE
1,5
 READ
 WAIT
****PROCESS CHOICE
 DO CASE
  CASE CHOICE = 1
    DO ADDCOS
   CASE CHOICE = 2
    DO DELECOS
   CASE CHOICE = 3
    DO MODICOS
  CASE CHOICE = 4
    RETURN
```

```
CASE CHOICE = 5
    OUIT
@ 20,15 SAY "IS THERE MORE CHOICE TO MAKE?(Y/N)" GET ANS PICT "@!"
READ
IF ANS = "Y"
 LOOP
 ELSE
  EXIT
 ENDIF
ENDCASE
ENDDO
RETURN
****PROGRAM NAME:CSO.PRG
 ****PURPOSE:TO SHOW THE VARIOUS OPTIONS UNDER THIS MODULE
******INITIALISE CSO.PRG SUB-MENU PROCESSING
 SET TALK OFF
 SET STAT OFF
 SET ECHO OFF
****MAIN PROCESSING IN CSO.PRG
 CSO = " "
DO WHILE .T.
CLEAR
******DISPLAYING CSO.PRG SUB-MENU
@ 2,10 SAY "WELCOME TO POLICE PAY OFFICE, ACCOUNT"
@ 2,47 SAY "DEPARTMENT, POLICE HQTRS., MINNA"
@ 3,26 SAY "CHECKING SECTION"
 @ 3,6 SAY "//"
 @ 4, 30 SAY "SUB-MENU"
@ 5,30 SAY "======"
 @ 6.0 TO 6.79
 @ 8,20 SAY "TASK CODE"
 @ 8,33 SAY "TASK"
 @ 9,20 SAY REPLICATE("*",10)
 @ 9,33 SAY REPLICATE("*",4)
 @ 11,25 SAY "1."+SPACE(4)+ "ADD CSO RECORD"
 @ 12,25 SAY "2."+SPACE(4)+ "MODIFY CSO RECORD"
 @ 13,25 SAY "3."+SPACE(4)+ "DELETE CSO RECORD"
 @ 14,25 SAY "4."+SPACE(4)+ "RETURN TO MAIN MENU"
 @ 15,25 SAY "5."+SPACE(4)+ "QUIT"
 @ 18,0 TO 18,79
 @ 1,0 TO 24,79 DOUBLE
********INITIATE CHOICE*****
  CHOICE = 0
   ANS = " "
******ACCEPT USER'S CHOICE
 @ 20,25 SAY "ENTER YOUR CHOICE PLEASE(1-5)" GET CHOICE PICT "9" RANGE 1,5
 READ
```

```
WAIT
*****PROCESS CHOICE
 DO CASE
   CASE CHOICE = 1
   DO ADDCSO
   CASE CHOICE = 2
   DO MODICSO
   CASE CHOICE = 3
   DO DELECSO
   CASE CHOICE = 4
   RETURN
   CASE CHOICE = 5
    QUIT
@ 20,25 SAY "IS THERE MORE CHOICE TO MAKE(Y/N)?" GET ANS PICT "!"
 READ
 IF ANS = "Y"
  LOOP
  ELSE
   EXIT
 ENDIF
 ENDCASE
 ENDDO
 RETU
** **
 *****THE PROGRAM NAME:DELEBAR.PRG
 **PURPOSE:TO DELETE BARES RECORD
 SET SAFETY OFF
  SET STAT OFF
  SET TALK OFF
 USE BARES.DBF
 INDEX ON CHQNO TO BARES
 PRIVATE ANS
 DO WHILE .T.
 STORE SPACE(1) TO ANS, ANS1, ANS2
 STORE SPACE(7) TO NCHQNO
 @ 10,15 SAY "WHAT IS THE CHQNO TO DELETE?" GET NCHQNO PICT "@!7"
 READ
  SEEK NCHQNO
 NCHQNO = CHQNO
  IF .NOT. FOUND ()
  CLEAR
 @ 10,25 SAY "THE NUMBER DOES NOT EXIST"
 @ 12,25 SAY "PRESS ANY KEY TO TRY AGAIN"
  WAIT
  LOOP
  ENDIF
   NDATE = DATE
```

```
NPAR = PAR
  NBCREDIT = BCREDIT
  NCBCREDIT = CBCREDIT
  NBDEBIT = BDEBIT
  NCBDEBIT = CBDEBIT
  NBBAL = BBAL
  NCBBAL = CBBAL
  NCHQNO = CHQNO
  CLEAR
@ 1,0 TO 22,79 DOUBLE
@ 2,20 SAY "DELETING RECORD IS IN PROGRESS IN BARES"
@ 3,1 TO 3,79 DOUBLE
@ 5,30 SAY "DATE" GET NDATE PICT (" / /")
@ 7,30 SAY "PAR" GET NPAR PICT "@!25"
@ 9,30 SAY "BCREDIT" GET NBCREDIT PICT "99999999.99"
@ 11,30 SAY "CBCREDIT" GET NCBCREDIT PICT "99999999.99"
@ 13,30 SAY "BDEBIT" GET NBDEBIT PICT "99999999999"
@ 15,30 SAY "CBDEBIT" GET CBDEBIT PICT "99999999.99"
@ 17.30 SAY "BBAL" GET NBBAL PICT "99999999999"
@ 19,30 SAY "CBBAL" GET NCBBAL PICT "99999999.99"
@ 21,30 SAY "CHQNO" GET NCHQNO PICT "9999999999"
CLEAR GETS
@ 23,15 SAY "ARE YOU SURE TO DELETE THIS RECORD(Y/N)?" GET ANS PICT "!"
 READ
 IF ANS = "Y"
  DELETE
 @ 24,15 SAY "THE RECORD HAS BEEN DELETED"
 PACK
  WAIT
 ELSE
 CLEAR
 WAIT
 IF ANS = "N"
 CLEAR
ENDIF
CLEAR
. @ 10,15 SAY "IS THERE MORE RECORD TO DELETE(Y/N)?" GET ANS2 PICT "@!"
 READ
  IF ANS2 = "Y"
  CLEAR
   LOOP
   ELSE
  CLEAR
   EXIT
  ENDIF
  ENDIF
 SET COLO TO W/B
 ENDDO
  RETURN
```

```
*****NAME OF PROGRAM:DELECSO.PRG
****PURPOSE:TO DELETE CSO RECORD
SET SAFETY OFF
SET STAT OFF
SET TALK OFF
USE CSO.DBF
DO WHILE .T.
 STORE SPACE(1) TO ANS, ANS1
 STORE SPACE(5) TO SCNO, DPVNO
 STORE SPACE(3) TO DSHNO
@ 10,15 SAY "WHAT IS THE TO DELETE?" GET SCNO PICT "@!5"
READ
SEEK NSCNO = SCNO
IF .NOT. FOUND()
CLEAR
@ 10,25 SAY "THE NUMBER DOES NOT EXIST"
@ 12,25 SAY "PRESS ANY KEY TO TRY AGAIN"
 WAIT
 LOOP
ENDIF
 NSCNO = SCNO
 NDPVNO = DPVNO
 NDPT = DPT
 NTPMT = TPMT
 NDATE = DATE
 NAMT = AMT
 NPSSD = PSSD
 NCLD = CLD
 NDSHNO = DSHNO
 NQRY = QRY
 CLEAR
 @ 1,0 TO 22,79 DOUBLE
@ 3,20 SAY "DELETING RECORD IS IN PROGRESS"
@ 4,1 TO 4,79 DOUBLE
 @ 6,10 SAY "SCNO" GET NSCNO PICT "@!5"
 @ 8,10 SAY "DPVNO" GET NDPVNO PICT "@!5"
 @ 10,10 SAY "DPT" GET NDPT PICT "@!7"
 @ 12,10 SAY "TPMT" GET NTPMT PICT "@!5"
 @ 14,10 SAY "DATE" GET NDATE PICT "@!8"
. @ 16,10 SAY "AMT" GET NAMT PICT "@!10"
 @ 18,10 SAY "PSSD" GET NPSSD PICT "!"
 @ 20,10 SAY "CLD" GET NCLD PICT "!"
 @ 22,10 SAY "DSHNO" GET NDSHNO PICT "@!3"
 @ 24,10 SAY "QRY" GET NQRY PICT "!"
  CLEAR GETS
  20,15 SAY "ARE YOU SURE TO THIS RECORD(Y/N)?" GET ANS PICT "!"
  READ
```

```
IF ANS = "Y"
 DELETE
@ 24,15 SAY "THE RECORD HAS BEEN DELETED"
PACK
 WAIT
 ELSE
 CLEAR
 WAIT
ENDIF
IF ANS = "N"
 CLEAR
ENDIF
CLEAR
@ 10,15 SAY "IS THERE MORE RECORD TO DELETE(Y/N)?" GET ANS2 PICT "!"
 IF ANS2 = "Y"
  CLEAR
  LOOP
  ELSE
  CLEAR
 EXIT
 ENDIF
SET COLO TO W/B
 ENDDO
 RETURN
***THE PROGRAM NAME: DELEFAS.PRG
*****PURPOSE:TO DELETE FINAL ACCOUNTS RECORD
 SET STAT OFF
 SET TALK OFF
· USE FAS.DBF
 DO WHILE .T.
INDEX ON TPVSNO TO FAS
INDEX ON TRPTSNO TO FAS
 STORE SPACE(1) TO ANS1, ANS2
 STORE SPACE(4) TO TPVSNO, TRPTSNO
 PRIVATE ANS
 DO WHILE .T.
 @ 15,15 SAY "WHAT IS THE TPVSNO TO DELETE?" GET NTPVSNO PICT "@!4"
 🗖 20,15 SAY "WHAT IS THE TRPTSNO TO DELETE" GET NTRPTSNO PICT "@!4"
 READ
  EEK TPVSNO
  EEK TRPTSNO
  PVSNO = NTPVSNO
  CPTSNO = NTRPTSNO
 F.NOT. FOUND()
  CLEAR
```

```
@ 15,15 SAY "THE NUMBER DOES NOT EXIST"
 @ 20,20 SAY "PRESS ANY KEYB TO TRY AGAIN"
  WAIT
 LOOP
  ENDIF
  TPVSNO = NTPVSNO
  TRPTSNO = NTRPTSNO
  DATE = NDATE
  CLASS = NCLASS
  AMT = NAMT
  CLEAR
 @ 1,0 TO 24,79 DOUBLE
 @ 3,20 SAY "RECORD DELETE IS IN PROGRESS IN FINAL ACCOUNTS"
 @ 4.1 TO 4.79 DOUBLE
 @ 6,30 SAY "TPVSNO" GET NTPVSNO PICT "@!4"
 @ 9,30 SAY "TRPTSNO" GET NTRPTSNO PICT "@!4"
 @ 12,30 SAY "CLASS" GET NCLASS PICT "@!5"
 @ 15,30 SAY "DATE" GET NDATE PICT " / / "
 @ 18,30 SAY "AMT" GET NAMT PICT "999,999,999,99"
 CLEAR GETS
@ 20,20 SAY "ARE YOU SURE TO DELETE THIS RECORD(Y/N)?" GET ANS1 PICT "!"
READ
 IF ANS1 = "Y"
 DELETE
@ 22,20 SAY "THE RECORD HAS BEEN DELETED"
PACK
WAIT
 ELSE
 CLEAR
 WAIT
 ENDIF
IF ANS1 = "N"
 CLEAR
 ENDIF
 CLEAR
@ 15,15 SAY "IS THERE MORE RECORD TO DELETE(Y/N)?" GET ANS2 PICT "!"
READ
IF ANS2 = "Y"
 CLEAR
 LOOP
 ELSE
 CLEAR
 EXIT
 ENDIF
ENDDO
RETURN
```

```
@ 1,0 TO 22,79 DOUBLE
SET COLO TO W/B
@ 6,10 SAY "DATE" GET NDATE PICT (" / / ")
@ 8,30 SAY "CHQNO" GET NCHQNO PICT "@!7"
@ 10,10 SAY "BCREDIT" GET NBCREDIT PICT "99999999.99"
@ 12,30 SAY "CBCREDIT" GET NCBCREDIT PICT "99999999.99"
@ 14,10 SAY "BDEBIT" GET NBDEBIT PICT "99999999.99"
@ 16,30 SAY "CBDEBIT" GET NCBDEBIT PICT "99999999.99"
@ 18,10 SAY "BBAL" GET NBBAL PICT "99999999.99"
@ 20,30 SAY "CBBAL" GET NCBBAL PICT "99999999.99"
@ 22,10 SAY "PAR" GET NPAR PICT "@!30"
@ 24,30 SAY "DO YOU WANT TO SAVE THESE CHANGES(Y/N)?" GET ANS PICT "!"
 READ
 CLEAR
 EXIT
  CLEAR
****APPEND BLANK
 APPEND BLANK
REPLACE NDATE WITH DATE
REPLACE NPAR WITH PAR
REPLACE NBCREDIT WITH BCREDIT
REPLACE NCBCREDIT WITH CBCREDIT
REPLACE NBDEBIT WITH BDEBIT
REPLACE NCBDEBIT WITH CBDEBIT
REPLACE NBBAL WITH BBAL
REPLACE NCBBAL WITH CBBAL
REPLACE NCHQNO WITH CHQNO
@ 24,10 SAY "ARE THERE MORE CHANGES TO MAKE(Y/N)?" GET ANS2 PICT "!"
 READ
 IF ANS2 = "Y"
  CLEAR
  LOOP
  ELSE
  CLEAR
@ 24,10 SAY "ARE YOU SURE OF YOUR DECISION(Y/N)?" GET ANS3 PICT "!"
 READ
 IF ANS3 = "N"
 CLEAR
 LOOP
 ELSE
  EXIT
 ENDIF
 ENDIF
ENDDO
SET TALK ON
SET STAT ON
SET MENU ON
RETURN
```

```
*****THE PROGRAM NAME:MODICSO.PRG
 *****PURPOSE:TO MODIFY CSO RECORD
 SET TALK OFF
 SET STAT OFF
 USE CSO.DBF
 PRIVATE ANS
  DO WHILE .T.
 STORE SPACE (5) TO NSCNO
 STORE SPACE (1) TO ANS
@ 12,10 SAY "WHAT IS THE SCNO TO MODIFY?" GET NSCNO PICT "@!5"
  READ
 SCNO = NSCNO
  SEEK NSCNO
 IF .NOT. FOUND()
  CLEAR
· @ 10,20 SAY "THAT NUMBER DOES NOT EXIST"
 @ 12,10 SAY "PRESS ANY KEY TO TRY AGAIN"
 WAIT
  LOOP
 ENDIF
  NSCNO = SCNO
  NDPVNO = DPVNO
  NDPT = DPT
  NTPMT = TPMT
  NDATE = DATE
  NAMT = AMT
  NPSSD = PSSD
  NCLD = CLD
  NDSHNO = DSHNO
  NORY = ORY
 @ 1.0 TO 22.79 DOUBLE
 SET COLO TO W/G*
 @ 3,20 SAY "MODIFYING RECORD IN POLICE PAY OFFICE, MINNA"
  SET COLO TO W/R
 @ 4,1 TO 4,79 DOUBLE
 @ 6,10 SAY "SCNO" GET NSCNO PICT "@!5"
 @ 8,10 SAY "DPVNO" GET NDPVNO PICT "@!5"
 @ 10,10 SAY "DPT" GET NDPT PICT "@!7"
 @ 12,10 SAY "TPMT" GET NTPMT PICT "@!5"
 @ 14,10 SAY "DATE" GET NDATE PICT "@!8"
 @ 16, 10 SAY "AMT" GET NAMT PICT "@!10"
 @ 18,10 SAY "PSSD" GET NPSSD PICT "!"
 @ 20,10 SAY "CLD" GET NCLD PICT "!"
 @ 22,10 SAY "DSHNO" GET NDSHNO PICT "@!3"
 @ 24,10 SAY "QRY" GET NQRY PICT "@!"
 @ 26,15 SAY "DO YOU WANT TO SAVE THESE CHANGES(Y/N)?" GET ANS PICT "!"
  IF ANS = "Y"
  CLEAR
 ****APPEND BLANK
```

```
APPEND BLANK
  REPLACE NSCNO WITH SCNO
  REPLACE NDPVNO WITH DPVNO
  REPLACE NDPT WITH DPT
  REPLACE NTPMT WITH TPMT
  REPLACE NDATE WITH DATE
  REPLACE NAMT WITH AMT
  REPLACE NPSSD WITH PSSD
  REPLACE NCLD WITH CLD
  REPLACE NDSHNO WITH DSHNO
  REPLACE NQRY WITH QRY
 @ 25,10 SAY "ARE THERE MORE CHANGES TO MAKE(Y/N)?" GET ANS2 PICT "!"
   READ
   IF ANS2 = "Y"
   CLEAR
   LOOP
   ELSE
   CLEAR
 @ 14,10 SAY "ARE YOU SURE OF YOUR DECISION(Y/N)?" GET ANS3 PICT "!"
  READ
  IF ANS3 = "N"
   CLEAR
   LOOP
   ELSE
   EXIT
  ENDIF
  ENDIF
 ENDIF
ENDDO
 SET TALK OFF
 SET STAT OFF
 RETURN
.***THE PROGRAM NAME:MODISAS.PRG
*****PURPOSE:TO MODIFY RECORDS IN SUBSIDIARY ACCOUNTS SECTION
 SET TALK OFF
 SET STAT OFF
  USE SAS.DBF
 DO WHILE .T.
  CLEAR
STORE SPACE (1) TO ANS1, ANS2, ANS3
STORE SPACE (5) TO VCSNO
@ 10,20 SAY "ENTER THE VOTE SERIAL NUMBER TO BE MODIFIED" GET VCSNO
PICT "@!5"
READ
SEEK VCSNO
```

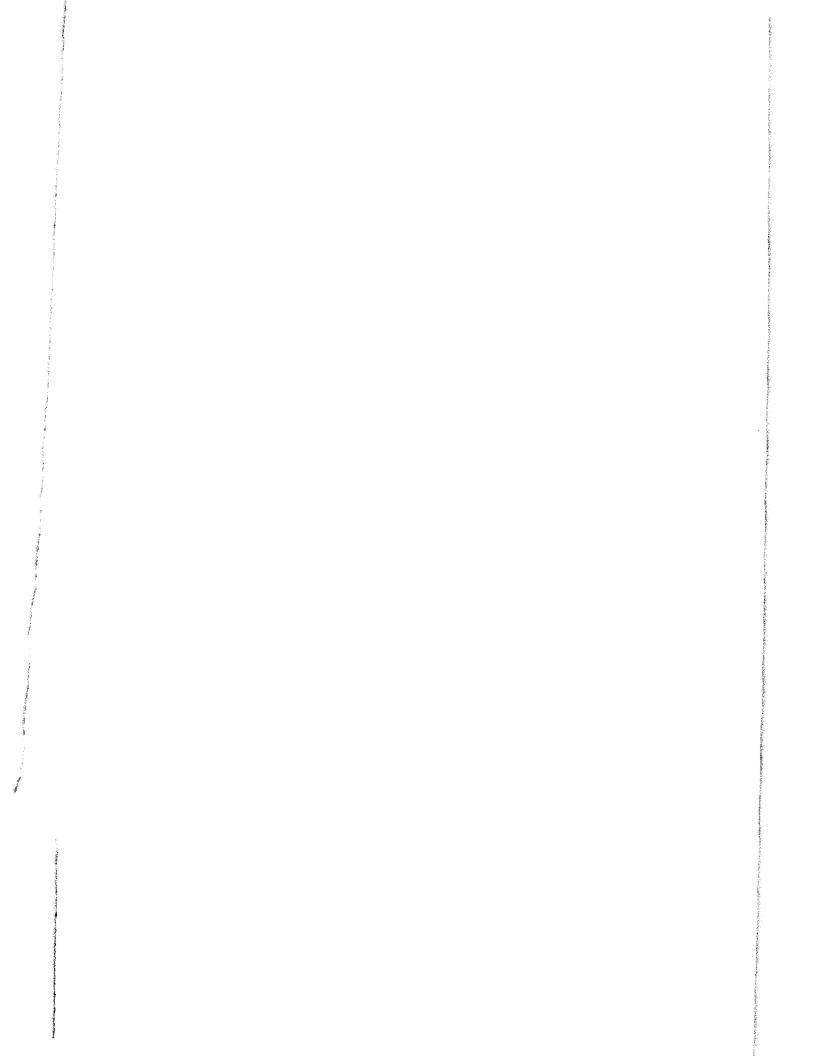

IF .NOT.FOUND () **CLEAR** @ 10,15 SAY "THE VCSNO DOES NOT EXIST" WAIT LOOP **ENDIF** VCSNO = NVCSNO DATE = NDATEAMOUNT = NAMOUNT PCLASS = NPCLASS DPVSNO = NDPVSNO ADVCLAS = NDVCLAS AIENO = NAIENO AMT = NAMTPNAME = NPNAME PADDR = NPADDR**CLEAR** SET COLO TO W/B @ 1,0 CLEAR TO 24,79 @ 3,4 TO 24,79 @ 4,20 SAY "PLEASE, LESS NOISE FOR RECORD MODIFICATION IS IN PROGRESS" @ 5.4 TO 5.79 DOUBLE @ 7,35 SAY "VCSNO" GET NVCSNO PICT "@!5" @ 9,35 SAY "DATE" GET NDATE PICT " / / " @ 11,35 SAY "AMOUNT" GET NAMOUNT PICT "999,999,999.99" @ 13,35 SAY "PCLASS" GET NPCLASS PICT "@!5" @ 15.35 SAY "DPVSNO" GET NDPVSNO PICT "@!6" @ 17,35 SAY "AIENO" GET NAIENO PICT "@!6" @ 19,35 SAY "PNAME" GET NPNAME PICT "@!9" @ 21,35 SAY "PARTICULARS" GET NPAR PICT "@!" @ 23,35 SAY "ADVCLASS" GET NADVCLASS PICT "@!6" **READ** @ 24,15 SAY "DO YOU WANT TO SAVE THESE CHANGES(Y/N)?" GET ANS PICT "!" **READ** IF ANS = "Y"**CLEAR WAIT** APPEND BLANK REPLACE VCSNO WITH NVCSNO REPLACE DATE WITH NDATE REPLACE AMOUNT WITH NAMOUNT REPLACE PCLASS WITH NPCLASS REPLACE DPVSNO WITH NDPVSNO REPLACE ADVCLASS WITH NADVCLASS REPLACE AIENO WITH NAIENO REPLACE AMT WITH NAMT REPLACE PNAME WITH NPNAME REPLACE PADDR WITH NPADDR **CLEAR** @ 15,15 SAY "ARE THERE MORE MODIFICATIONS TO BE MADE(Y/N)?" GET ANS2

```
PICT "!"
 READ
 IF ANS2 = "Y"
  CLEAR
@ 15,15 SAY "ARE YOU SURE OF THIS DECISION(Y/N)?" GET ANS3 PICT "!"
  READ
  IF ANS3 = "Y"
  CLEAR
   LOOP
   ELSE
   CLEAR
   EXIT
   ENDIF
   ENDIF
   ENDIF
  ENDDO
  SET STAT ON
  SET TALK ON
 RETURN
 **PROGRAM FILE NAME:SAS.PRG
 **PUROPOSE:TO SHOW THE OPTION UNDER THIS MODULES
 SET TALK OFF
 SET STATUS OFF
 ** MAIN PROCESSING IN SAS.PRG
 SAS = " "
 DO WHILE .T.
 CLEAR
 **--DISPLAY SAS.PRG SUB-MENU
 @2.10 SAY "WELCOME TO POLICE OFFICE ACCOUNTS DEPARTMENT"
 @2,20 SAY "POLICE HEADQUARTERS MINNA"
 @3,20 SAY "FINAL ACCOUNT SECTION"
 @3,6 SAY DATE ()
 @4,30 SAY "SUB -MENU"
 @5,30 SAY "******
 @6,0 TO 6,79
 @8,20 SAY "TASK CODE"
 @8,33 SAY "TASK"
 @9,20 SAY REPLICATE ("x",10)
 @9,33 SAY REPLICATE ("X",4)
 @11,25 SAY "1." +SPACE(4)+ "ADD SAS RECORD"
 @12,25 SAY "2."+SPACE (4)+ "DELETE SAS RECORD"
 @13,25 SAY "3." +SPACE(4)+ "MODIFY SAS RECORD"
 @14,25 SAY "4." +SPACE(4)+ "RETURN TO MAIN MENU"
```

```
@15,25 SAY "5." +SPACE(4)+ " QUIT TO DOS"
@18,0 TO 18,79
@1,0 TO 24,79 DOUBLE
**--INITIATE CHOICE
CHOICE = 0
ANS = " "
@20,25 SAY "ENTER YOUR CHOICE PLEASE (1-5)" GET CHOICE PICT "9" RANGE
1,5
 READ
 WAIT
** PROCESS CHOICE
 DO CASE
   CASE CHOICE = 1
   DO ADDSAS
  CASE CHOICE = 2
   DO DELESAS
  CASE CHOICE = 3
   DO MODISAS
  CASE CHIOCE = 4
    RETURN
  CASE CHIOCE = 5
   QUIT
 @22,15 SAY "IS THERE MORE CHOICE TO MAKE (Y/N)?" GET ANS PICT "@!"
 READ
\cdot IF ANS = "Y"
  LOOP
  ELSE
  EXIT
  ENDIF
 ENDCASE
 ENDDO
RETURN
******NAME OF PROGRAM ADDCOS.PRG******
*----PURPOSE: TO ADD NEW RECORD TO DATABASE
 SET TALK OFF
 SET STAT OFF

    SET HEADING OFF

 USE COS.DBF
 DO WHILE .T.
  STORE SPACE(4) TO NTSNO
  STORE CTOD (" / / ") TO NDATE
  STORE SPACE(15) TO NNPYEE
  STORE SPACE(4) TO NTPAMT
  STORE SPACE(4) TO NTRPT
  STORE SPACE(14) TO NSOURCE
  STORE (0) TO NAMTIN
  STORE (0) TO NAMTOUT
```

```
CLEAR
 @ 1,0 TO 24,79 DOUBLE
 @ 3,15 SAY "TSNO" GET NTSNO PICT "@!4"
 @ 3,26 SAY "DATE" GET NDATE PICT (" / / ")
 @ 3,40 SAY "NPYEE" GET NNPYEE PICT "@!15"
 @ 5,15 SAY "TPAMT" GET NTPAMT PICT "@!4"
 @ 5,26 SAY "TRPT" GET NTRPT PICT "@!4"
 @ 5,36 SAY "SOURCE" GET NSOURCE PICT "@!14"
 @ 7,15 SAY "AMTIN" GET NAMTIN PICT "99,999,999.99"
 @ 7,35 SAY "AMTOUT" GET NAMTOUT PICT "99,999,999.99"
 READ
*****APPEND BLANK****
 APPEND BLANK
 REPLACE TSNO WITH NTSNO
 REPLACE DATE WITH NDATE
 REPLACE NPYEE WITH NNPYEE
 REPLACE TPAMT WITH NTPAMT
 REPLACE TRPT WITH NTRPT
 REPLACE SOURCE WITH NSOURCE
 REPLACE AMTIN WITH NAMTIN
 REPLACE AMTOUT WITH NAMTOUT
 CLEAR
  SET COLOR TO GR
 @ 10,15 SAY "DO YOU NEED TO ADD MORE RECORD?(Y/N)" GET ANS PICT "@!"
 IF ANS = "Y"
  CLEAR
  LOOP
  ELSE
 @ 10,15 SAY "ARE YOU REALY SURE TO EXIT(Y/N)?" GET ANS2 PICT "@!"
 READ
 IF ANS2 = "Y"
 @ 23,5 SAY "PRESS ANY KEY TO EXIT-----"
 WAIT
 EXIT
 ELSE
 CLEAR
 LOOP
 ENDIF
 ENDIF
ENDDO
SET STAT ON
SET TALK ON
RETURN
```

STORE SPACE(1) TO ANS, ANS2

```
****----NAME OF PROGRAM:DELECOS-----*****
***-----PURPOSE:TO DELETE COS RECORD-----***
 SET STATUS OFF
 SET TALK OFF
 SET MENU OFF
* SET CONFIRM ON
* SET ESCAPE ON
**----USE COS-----****
  USE COS
  INDEX ON TSNO TO COS
  PRIVATE ANS
  DO WHILE .T.
   STORE SPACE (1) TO ANS, ANS1, ANS2
   STORE SPACE (4) TO TSNO, MTSNO
   TSNO = MSTNO
   MSTNO = 4
  @ 10,15 SAY "WHAT IS THE NUMBER OF TSNO TO DELETE?" GET MTSNO PICT
 "@!4"
  READ
  SEEK MTSNO
  TSNO = MSTNO
  IF .NOT. FOUND ()
   CLEAR
   @ 10,25 SAY "INDIVIDUAL NUMBER DOES NOT EXIST"
   @ 12,25 SAY "PRESS ANY KEY TO TRY AGAIN"
   WAIT
   LOOP
   ENDIF
    MTSNO = TSNO
    MDATE = DATE
    MNPYEE = NPYEE
    MTPAMT = TPAMT
    MTRPT = TRPT
    MSOURCE = SOURCE
    MAMTIN = AMTIN
    MAMTOUT = AMTOUT
   CLEAR
   @ 1,0 TO 22,79 DOUBLE
   @ 3,20 SAY "DELETING RECORD IS IN PROGRESS"
   @ 4.1 TO 4.79 DOUBLE
   @ 6,10 SAY "TSNO" GET MTSNO PICT "@!4"
   @ 6,21 SAY "DATE" GET MDATE PICT " / / "
   @ 6,34 SAY "NPYEE" GET MNPYEE PICT "@!15"
   @ 8,10 SAY "TPAMT" GET MTPAMT PICT "@!4"
   @ 8,22 SAY "TRPT" GET MTRPT PICT "@!4"
   @ 8,32 SAY "SOURCE" GET MSOURCE PICT "@!4"
   @ 10,10 SAY "AMTIN" GET MAMTIN PICT "99,999,999,99"
   @ 10,31 SAY "AMTOUT" GET MAMTOUT PICT "99,999,999.99"
   CLEAR GETS
   @ 20,15 SAY "ARE YOU SURE YOU WANT TO DELETE THIS RECORD(Y/N)?"
```

```
@ 20,69 GET ANS PICT "@!1"
READ
IF ANS = "Y"
 DELETE
@ 24,15 SAY "RECORD HAS BEEN DELETED"
PACK
WAIT
ELSE
 CLEAR
 WAIT
ENDIF
IF ANS = "N"
 CLEAR
 ENDIF
 CLEAR
 @ 10,15 SAY "IS THERE MORE RECORD TO DELETE(Y/N)?" GET ANS PICT "@!"
 READ
 IF ANS2 = "Y"
 CLEAR
 LOOP
 ELSE
 CLEAR
 EXIT
 ENDIF
 SET COLOR TO BG
ENDDO
RETURN
***THE PROGRAM NAME; MODIFAS. PRG
*****PURPOSE:TO MODIFY RECORD IN FINAL ACCOUNTS
SET TALK OFF
SET STAT OFF
CLEAR
@ 15,15 SAY "PLEASE WAIT, INDEXING IN PROGRESS"
USE FAS.DBF
INDEX ON TPVSNO TO FAS
INDEX ON TRPTSNO TO FAS
 CLEAR
 PRIVATE ANS
DO WHILE .T.
 STORE SPACE(4) TO NTPVSNO, NTRPTSNO
 STORE SPACE(1) TO ANS1, ANS2, ANS3
@ 15,20 SAY "WHAT IS THE TPVSNO TO MODIFY(Y/N)?" GET NTPVSNO PICT "@!4"
@ 20,20 SAY "WHAT IS THE TRPTSNO TO MODIFY(Y/N)?" GET NTRPTSNO PICT
"@!4"
```

```
READ
TPVSNO = NTPVSNO
TRPTSNO = NTRPTSNO
SEEK NTPVSNO
SEEK NTRPTSNO
IF .NOT. FOUND()
CLEAR
@ 15,15 SAY "THE NUMBER DOES NOT EXIST"
@ 20,15 SAY "PRESS ANY KEY TO TRY AGAIN"
 WAIT
 LOOP
 ENDIF
 NTPVSNO = TPVSNO
 NTRPTSNO = TRPTSNO
 NDATE = DATE
 NCLASS = CLASS
 NAMT = AMT
CLEAR
@ 1.0 TO 24.79 DOUBLE
SET COLO TO W/G*
@ 4,20 SAY "RECORD MODIFICATION IN FINAL ACCOUNTS"
SET COLO TO W/B
@ 5,1 TO 5,79 DOUBLE
@ 7,20 SAY "TPVSNO" GET NTPVSNO PICT "@!4"
@ 9,20 SAY "TRPTSNO" GET NTRPTSNO PICT "@!4"
@ 11,20 SAY "CLASS" GET NCLASS PICT "@!5"
@ 13,20 SAY "DATE" GET NDATE PICT " / / "
@ 15,20 SAY "AMT" GET NAMT PICT "999,999,999.99"
@ 20,20 SAY "DO YOU WANT TO SAVE THESE CHANGES(Y/N)?" GET ANSI PICT "!"
 READ
 CLEAR
EXIT
 CLEAR
***APPEND BLANK
 APPEND BLANK
 REPLACE NDATE WITH DATE
 REPLACE NTPVSNO WITH TPVSNO
 REPLACE NTRPTSNO WITH TRPTSNO
 REPLACE NCLASS WITH CLASS
 REPLACE NAMT WITH AMT
@ 15,15 SAY "ARE THERE MORE CHANGES TO MAKE(Y/N)?" GET ANS2 PICT "!"
  READ
IF ANS2 = "Y"
  CLEAR
  LOOP
  ELSE
@ 20,20 SAY "ARE YOU SURE OF YOUR DECISION(Y/N)?" GET ANS3 PICT "!"
  READ
IF ANS3 = "N"
```

CLEAR
LOOP
ELSE
EXIT
ENDIF
ENDIF
ENDDO
SET TALK ON
SET STAT ON
RETURN

SET COLO TO W/R\*

\*\*\*\*\*NAME OF PROGRAM MODICOS.PRG \*\*\*---PURPOSE:TO MODIFY COS RECORD SET TALK OFF SET STAT OFF SET MENU OFF **CLEAR** @ 10,15 SAY "PLEASE WAIT, INDEXING IN PROGRESS" **USE COS** INDEX ON TSNO TO COS **CLEAR PRIVATE ANS** DO WHILE .T. STORE SPACE(1) TO ANS, ANS2, ANS3 STORE SPACE(4) TO MTSNO @12,10 SAY "WHAT IS THE TSNO TO BE MODIFIED?" GET MTSNO PICT "@!4" **READ** TSNO = MTSNOSEEK MTSNO IF .NOT. FOUND () CLEA @10,20 SAY "THAT NUMBER DOES NOT EXIT" @12,15 SAY "PRESS ANY KEY TO TRY AGAIN" WAIT LOOP · ENDIF MTSNO = TSNOMDATE = DATEMNPYEE = NPYEEMTPAMT = TPAMTMTRPT = TRPTMSOURCE = SOURCE MAMTIN = AMTINMAMTOUT = AMTOUT CLEA @1,0 TO 22,79 DOUBL

```
@3,20 SAY "MODIFYING COS RECORD IN POLICE PAY OFFICE"
SET COLO TO W/B
@4,1 TO 4,79
@6,10 SAY "TSNO" GET MTSNO PICT "@!4"
@6,22 SAY "DATE" GET MDATE PICT (" / / ")
@8,10 SAY "NPYEE" GET MNPYEE PICT "@!15"
@8,32 SAY "TPAMT" GET MTPAMT PICT "@!4"
@8,43 SAY "TRPT" GET MTRPT PICT "@!4"
@10,10 SAY "SOURCE" GET MSOURCE PICT "@!15".
@10,32 SAY "AMTIN" GET MAMTIN PICT "99,999,999.99"
@10,55 SAY "AMTOUT" GET MAMTOUT PICT "99,999,999.99"
@15,10 SAY "DO YOU WANT TO SAVE THESE CHANGES?(Y/N)" GET ANS PICT
"@!"
READ
IF ANS = "N"
CLEA
 EXIT
ELSE
 CLEA
**-APPEND BLANK
 APPEND BLANK
 REPLACE TSNO WITH MTSNO, DATE WITH MDATE
 REPLACE NPYEE WITH MNPYEE. TPAMT WITH MTPAMT
 REPLACE TRPT WITH MTRPT, SOURCE WITH MSOURCE
 REPLACE AMTIN WITH MAMTIN, AMTOUT WITH MAMTOUT
@20,10 SAY "ARE THERE MODIFICATION TO BE DONE?(Y/N)" GET ANS2 PICT "@!"
READ
 IF ANS2 = "Y"
 CLEA
 LOOP
ELSE
 CLEA
 @10,15 SAY "ARE YOU SURE OF YOUR DECISION (Y/N)?" GET ANS3 PICT "@!"
 READ
 IF ANS3 = "N"
 CLEA
 LOOP
ELSE
 EXIT
 ENDIF
ENDIF
ENDIF
ENDDO
SET TALK ON
SET STAT ON
RETU
```

APPENDIX C

| #<br>#<br>#    |          |            |                |       |          |       |      |        |
|----------------|----------|------------|----------------|-------|----------|-------|------|--------|
| NO             | TRPTSN   | O DATE     | NAME PYEETPAMT | TRPT  | SOURCE   | AMTIN | IMA  | TUO    |
| and the second | 0001     | 22/02/96   | D.P.O KAG23/1  | 23/1  | D.P.O K  | AG.   | 66   | 66600  |
| 3              | 0002     |            | D.P.O BOS23/1  | 23/1  |          |       | 33   |        |
| å              | 0003     |            | D.P.O K/G23/1  | 23/1  | D.P.O K  |       | 52   |        |
| J.             | 0004     | •          | •              | 23/1  |          | ,     | 23   |        |
|                | 0005     | , ,        | J.D ENT.N23/7  | 23/7  |          |       | 26   | 26000  |
| a des          |          | 24/02/96   | USMAN.I 23/2   |       |          |       |      | 4500   |
| T.             |          | / /        |                |       |          |       |      | 0      |
| i i            |          | / /        |                |       |          |       |      | 0      |
|                |          | 25/02/96   | SGT.D.JOH23/2  | - **, |          |       |      | 3500   |
| Ş              | 0006     |            | D.P.O PAI23/1  | 23/1  | D.P.O P  | AIK   | 31   | 311000 |
|                |          | 26/02/96   | COMM.OF P23/2  |       |          |       |      | 50000  |
|                | 0007     | 26/02/96   |                | 1042  | D.P.O ST | ULE   | 4400 | 0      |
|                | 8000     | 26/02/96   | NIL NIL        | 6006  | D.P.O B  |       | 9    | 0      |
|                |          | , ,        | DSP.RICHA23/2  |       |          |       |      | 7500   |
|                | 0011     |            | D.P.O BID23/5  | 23/5  | D.P.O B  | IDA   | 8    | 8800   |
|                |          | 28/02/96   | C.C ADAH23/2   |       |          |       |      | 5000   |
|                | 0012     |            | S.L JOSHU23/1  | 23/1  | S.L JOSI | HUA   | 3    | 3300   |
|                |          |            | CPL. SULE23/1  |       |          |       |      | 3000   |
|                | 0013     | 29/02/96   | D.P.O AGA23/1  | 23/1  | D.P.O A  | GAI   | 67   | 6700   |
| any            | y key to | o continue |                |       |          |       |      |        |

## ACCOUNT DEPARTMENT POLICE PAY OFFICE, MINNA DISPLAY MAIN MENU 11:53:17

TASK CODE

TASK

\*\*\*\*\*\*

| ר  | SUBSIDIARY | A CCOTINTEC | SECTION |
|----|------------|-------------|---------|
| 1. | PORPINIAKI | ACCOUNTS    | DECTION |

- 2. CHECKING SECTION
- 3. VARIATION CONTROL SECTION
- 4. CASH OFFICE SECTION
- 5. FINAL ACCOUNTS SECTION
- 6. BANK RECONCILIATION SECTION
- 7. QUIT

PLEASE ENTER YOUR TASK CODE CHOICE: 0

04/03/98

# WELCOME TO POLICE PAY OFFICE CASH OFFICE SECTION SUB-MENU \*\*\*\*\*\*\*

TASK CODE TASK

- 1. ADD COS RECORD
- 2. DELETE COS RECORD
- 3. MODIFY COS RECORD
- 4. RETURN TO MAIN-MENU
- 5. QUIT

ENTER YOUR CHOICE PLEASE(1-5): 0

WELCOME TPOLICE HEADQUARTERS MINNA DEPARTMENT 04/03/98 FINAL ACCOUNT SECTION SUB MENU

\*\*\*\*\*

### 

- 1. ADD SAS RECORD
- 2. DELETE SAS RECORD
- 3. MODIFY SAS RECORD
- 4. RETURN TO MAIN MENU
- 5. QUIT TO DOS

ENTER YOUR CHOICE PLEASE (1-5) 0

#### 

SUB-MENU

=======

#### 

- 1. ADD CSO RECORD
- 2. MODIFY CSO RECORD
- 3. DELETE CSO RECORD
- 4. RETURN TO MAIN MENU
- 5. QUIT

ENTER YOUR CHOICE PLEASE(1-5) 0